# **УКРАЇНСЬКИЙ ДЕРЖАВНИЙ УНІВЕРСИТЕТ ЗАЛІЗНИЧНОГО ТРАНСПОРТУ**

# **МЕХАНІКО-ЕНЕРГЕТИЧНИЙ ФАКУЛЬТЕТ**

## **Кафедра електроенергетики, електротехніки та електромеханіки**

# **МЕТОДИЧНІ ВКАЗІВКИ**

## **для самостійної роботи та завдання до розрахунково-графічної роботи з розділу «Кола однофазного синусоїдного струму» дисциплін**

# **«***ТЕОРЕТИЧНІ ОСНОВИ ЕЛЕКТРОТЕХНІКИ ТА ЕЛЕКТРОМЕХАНІКИ***» та «***ЕЛЕКТРОТЕХНІКА ТА ЕЛЕКТРИЧНІ МАШИНИ***»**

**Харків 2022**

Методичні вказівки розглянуто і рекомендовано до друку на засіданні кафедри електроенергетики, електротехніки та електромеханіки 04 квітня 2022 р., протокол № 8.

Рекомендовано для здобувачів вищої освіти першого (бакалаврського) рівня спеціальностей 151 «Автоматика та комп'ютерно-інтегровані технології» та 273 «Залізничний транспорт» факультету «Інформаційно-керуючі системи та технології» денної форми навчання.

Укладач

доцент М. Г. Давиденко

Рецензент

доцент О. Є. Зінченко

# **ЗМІСТ**

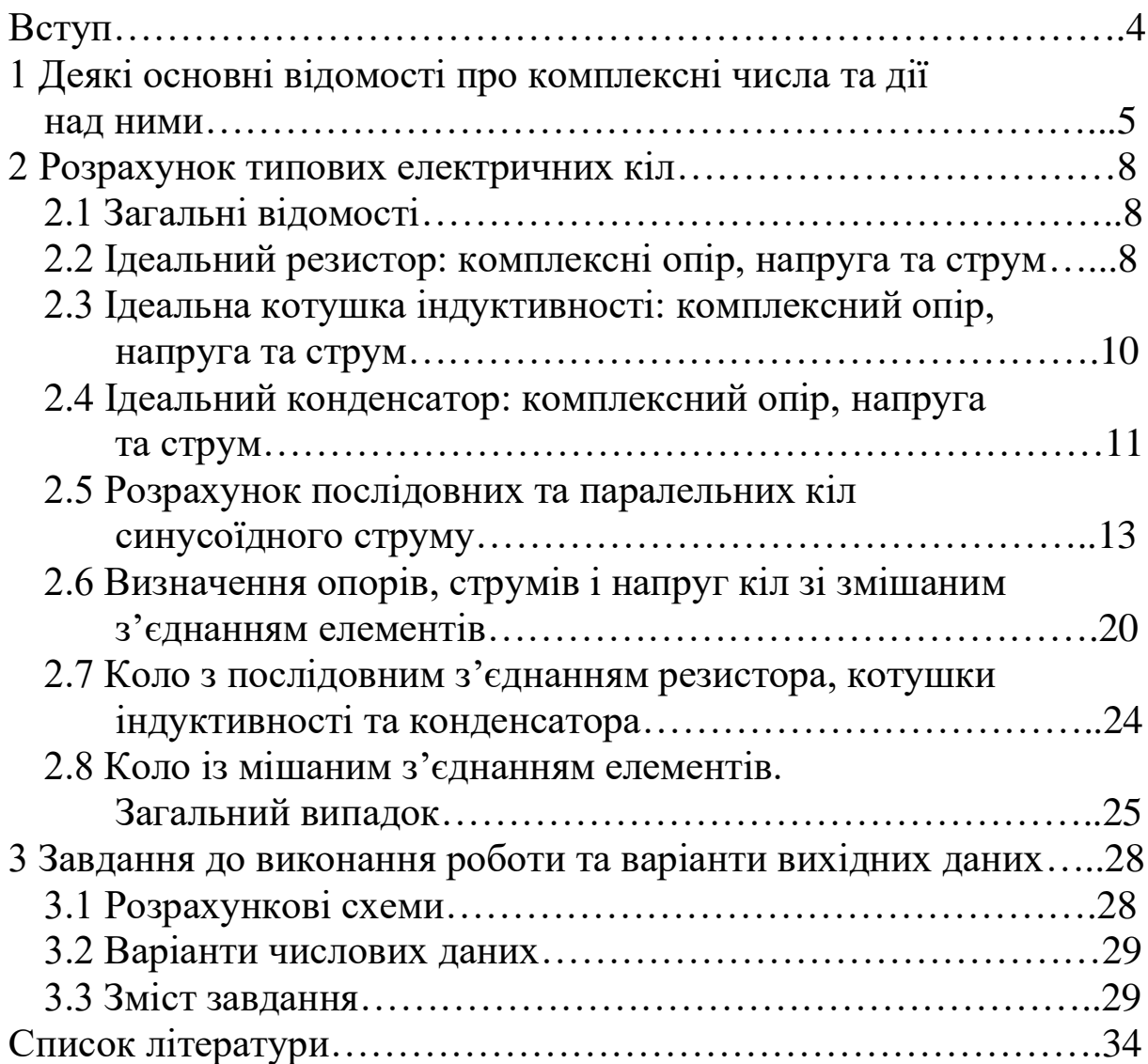

Пристрої, в яких сигнальні струми або електроживлення забезпечуються одиночним джерелом синусоїдної напруги, складають велику частку засобів залізничної автоматики та зв'язку. Крім того, в багатьох пристроях подібного призначення використовують одиночні джерела періодичної несинусоїдної напруги, яку можна подати у вигляді суми синусоїдних складових (гармонік), і за умови лінійності кола звести його розрахунок до комплексу розрахунків електричних коливань, викликаних кожною з цих складових окремо. Отже, визначення струмів і напруг лінійного електричного кола, яке знаходиться під дією одиночного джерела синусоїдної напруги (тобто кола однофазного синусоїдного струму) є універсальним компонентом значної частини важливих для практики електротехнічних розрахунків.

Метою здійснення самостійної роботи із вивчення методів та прийомів розрахунку та виконання розрахунково-графічної роботи (РГР) є поглиблення базових знань з розрахунку лінійних електричних кіл синусоїдного струму, типових для пристроїв автоматики та зв'язку. В результаті виконання РГР студент повинен знати основні амплітудні, фазові та частотні співвідношення між струмами та напругами як для окремих елементів електричного кола, так і для їх типових сполучень, вміти поширювати засвоєні прийоми на розрахунок лінійних електричних кіл довільної складності.

Завдання до виконання РГР та варіанти вихідних даних наведено в розділі 3.

Виконана РГР має бути оформлена у вигляді пояснювальної записки з інтегрованим графічним матеріалом.

Пояснювальна записка має бути складена з таких компонентів:

- титульний аркуш;

- принципова електрична схема кола, яке підлягає розрахунку, та вихідні числові дані до розрахунку згідно з номером варіанту, виданим викладачем-керівником даної РГР;

- опис ходу розрахунку включно з письмовим поясненням виконуваних дій, з розрахунковими формулами як у загальному вигляді («в літерах»), так і після підстановки до них відповідних числових ланих:

- графічні побудови, відповідні до завдання з РГР;

- список використаних джерел.

# 1 ДЕЯКІ ОСНОВНІ ВІДОМОСТІ ПРО КОМПЛЕКСНІ ЧИСЛА ТА ДІЇ НАД НИМИ

Уявною одиницею називають величину, яку визначають як  $j=\sqrt{-1}$  (зверніть увагу, що у вищий математиці цю величину позначають як  $\vec{\boldsymbol{\i}}$ ).

Комплексне число - це величина, що утворена як сума дійсного числа  $a$  та уявного числа  $j \cdot b$ :

$$
\underline{A} = a + j \cdot b \tag{1.1}
$$

Величину а називають дійсною частиною комплексного числа  $A$ , величину  $b$  – уявною частиною комплексного числа  $A$ . Саме комплексне число позначають підкресленою літерою. Вираз (1.1) називають алгебраїчною формою запису комплексного зручніше числа. B. багатьох випалках користуватися показниковою (експоненціальною) формою запису комплексного числа

$$
\underline{A} = |\underline{A}| \cdot e^{j \cdot \alpha}, \tag{1.2}
$$

де  $|\underline{A}|$  – модуль (абсолютна величина) комплексного числа;  $\alpha$  – аргумент комплексного числа;  $e \approx 2.71828$  – основа натуральних логарифмів.

зображення комплексного числа Графічне потребує використання двовимірного графіка. Горизонтальною віссю (вісь дійсних чисел) відкладають величину *а*, вертикальною віссю (вісь уявних чисел) відкладають величину  $\bm{b}$  (рисунок 1.1).

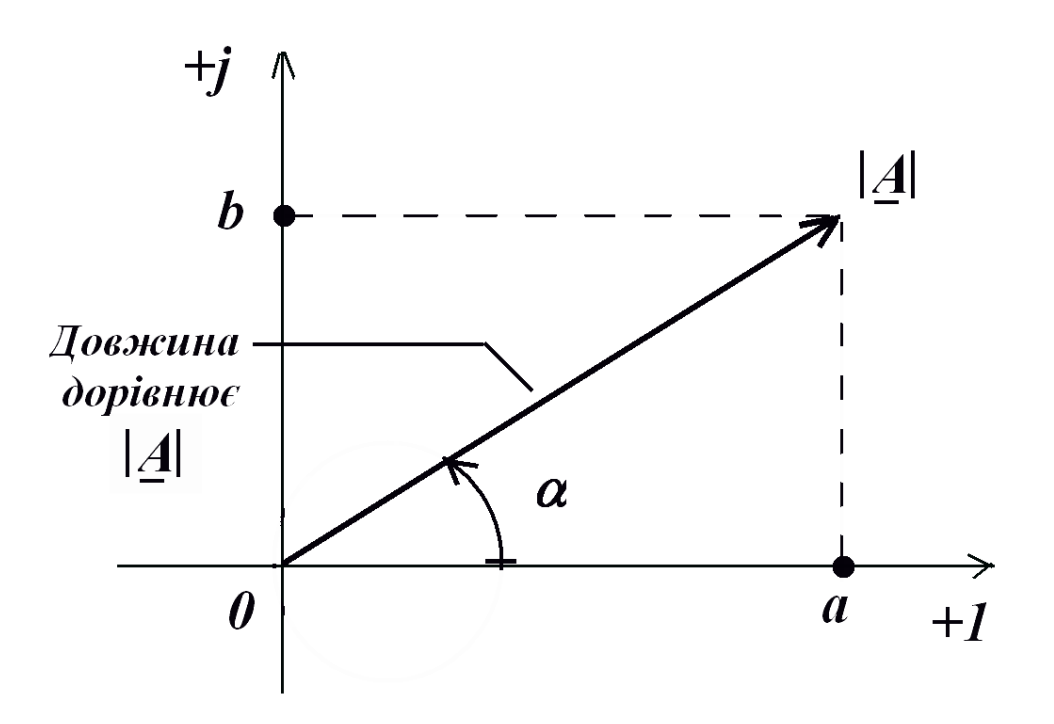

 $P$ исунок  $1.1 - \Pi$ риклад для випадку, коли  $a \ge 0$ ,  $b \ge 0$ 

Для перерахунку числа, записаного в показниковій формі, в число у алгебраїчній формі використовують формулу Ейлера

$$
e^{j\cdot\alpha} = \cos\alpha + j\cdot\sin\alpha\tag{1.3}
$$

Тоді з (1.2) випливає, що

$$
\underline{A} = |\underline{A}| \cdot \cos \alpha + j \cdot |\underline{A}| \cdot \sin \alpha , \qquad (1.4)
$$

тобто  $a = \mathbf{A} \cdot \cos \alpha$ ,  $b = \mathbf{A} \cdot \sin \alpha$ .

Перерахунок числа, записаного в алгебраїчній формі, в число у показниковій формі здійснюють за такими формулами:

$$
|\underline{A}| = \sqrt{a^2 + b^2} \tag{1.5}
$$

$$
\alpha = \arctg \frac{b}{a} \quad \text{IPH} \quad a \ge 0 \tag{1.6}
$$

та

$$
\alpha = 180^o + \arctg \frac{b}{a} \quad \text{IPH} \quad a \neq 0 \tag{1.7}
$$

3 формули Ейлера (1.3) випливає, що  $1 = e^{j0^{\circ}}$ ,  $j = e^{j90^{\circ}}$ ,  $(-j) = e^{-j90^{\circ}}$   $(-1) = e^{j180^{\circ}}$ 

Числом  $\underline{A}^{\prime\prime}$ , комплексно спряженим числу  $\underline{A}$ , називають число, утворене зміною знаку перед уявною частиною в формулі (1.1) та перед показником степеня в формулі (1.2):

$$
\underline{A}^{\prime\prime} = a - j \cdot b = |\underline{A}| \cdot e^{j\alpha} \tag{1.8}
$$

Додавання та віднімання комплексних чисел зручно робити, якщо обидва вони записані в алгебраїчній формі:

$$
\underline{A} = a + j \cdot b, \quad \underline{B} = d + j \cdot g,
$$
  

$$
\underline{A} + \underline{B} = (a + d) + j \cdot (b + g), \qquad \underline{A} - \underline{B} = (a - d) + j \cdot (b - g).
$$

Перемноження та ділення комплексних чисел зручно робити, якщо обидва вони записані в показниковій формі:

$$
\underline{A} = |\underline{A}| \cdot e^{j \cdot \alpha} , \quad \underline{B} = |\underline{B}| \cdot e^{j \cdot \beta} ,
$$

$$
\underline{A} \cdot \underline{B} = |\underline{A}| \cdot |\underline{B}| \cdot e^{j \cdot (\alpha + \beta)} , \quad \underline{\underline{A}} = |\underline{A}| \cdot e^{j \cdot (\alpha - \beta)}
$$

Перемноження та ділення комплексних чисел в алгебраїчній формі теж можливе, але в електротехнічних розрахунках вони не такі зручні.

Більш детальні відомості про комплексні числа та їх використання в електротехнічних розрахунках наведено в підручнику [1].

### **2 РОЗРАХУНОК ТИПОВИХ ЕЛЕКТРИЧНИХ КІЛ**

#### **2.1 Загальні відомості**

Електричним колом однофазного синусоїдного струму називають коло, яке живиться від одиночного джерела синусоїдної напруги чи синусоїдного струму. Зокрема, для такої напруги законом її зміни в часі є

$$
u(t) = U_m \cdot \sin(2\pi f t + \varphi_U) =
$$
  
=  $\sqrt{2} \cdot U \cdot \sin(2\pi f t + \varphi_U),$  (2.1)

де *U<sup>m</sup>* – амплітуда напруги, *U –* діюче значення напруги, *φU* – початкова фаза напруги, *f* – частота.

Згідно з символічним методом розрахунку кіл синусоїдного струму за відомої частоти слід користуватися комплексною амплітудою напруги  $\underline{U}_m = U_m \cdot e^{j\phi_U}$  або комплексом діючого значення напруги  $\boldsymbol{U}\!=\!\boldsymbol{U}\cdot\boldsymbol{e}^{\boldsymbol{j}\varphi_{\boldsymbol{U}}}$  . Тоді в ході розрахунку отримаємо комплексну амплітуду струму  $\mathbf{I}_m = \mathbf{I}_m \cdot e^{j\varphi_I}$  або комплекс діючого значення струму  $\bm{\underline{I}} \!=\! \bm{I} \cdot \bm{e^{\,j \varphi_I}}$  . В ході обчислень символічним методом використовують ті самі методи, способи та формули, які вивчені й для кіл постійного струму. Треба лише використовувати в цих формулах комплексні струми, напруги, електрорушійні сили та опори. Особливості таких розрахунків детально описані в підручнику [1] та посібниках [2, 3].

### **2.2 Ідеальний резистор: комплексні опір, напруга та струм**

Ідеальний резистор має одну-єдину властивість – він безповоротно перетворює енергію електромагнітного поля в інші види енергії, наприклад, в тепло. Як кажуть, ідеальний резистор чинить активний опір струмові.

Комплексний опір ідеального резистора співпадає з його активним опором, відомим з теорії кіл постійного струму:

$$
\underline{Z}_R = R \tag{2.2}
$$

Напруга на ідеальному резисторі співпадає за фазою із струмом в ньому:

$$
\underline{U}_R = \underline{I} \cdot R = I \cdot R \cdot e^{j\varphi_I} = U_R \cdot e^{j\varphi_I} \quad , \tag{2.3}
$$

 $U_R = I \cdot R$ .

Оскільки за визначенням комплексної напруги  $U_R$  =  $U_R \cdot e^{j\varphi_U}$ , то з порівняння із формулою (2.3) випливає, що для резистора  $\varphi_U = \varphi_I$ . При цьому напруга та струм націлені так, як показано на рисунку 2.1.

Векторні діаграми напруги на ідеальному резисторі та струму в ньому показано на рисунку 2.2 для випадку, коли  $\varphi$ лежить в межах від 0º до 90º.

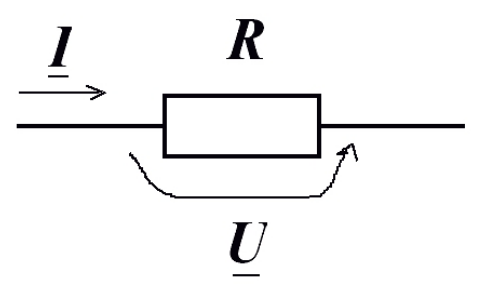

Рисунок 2.1

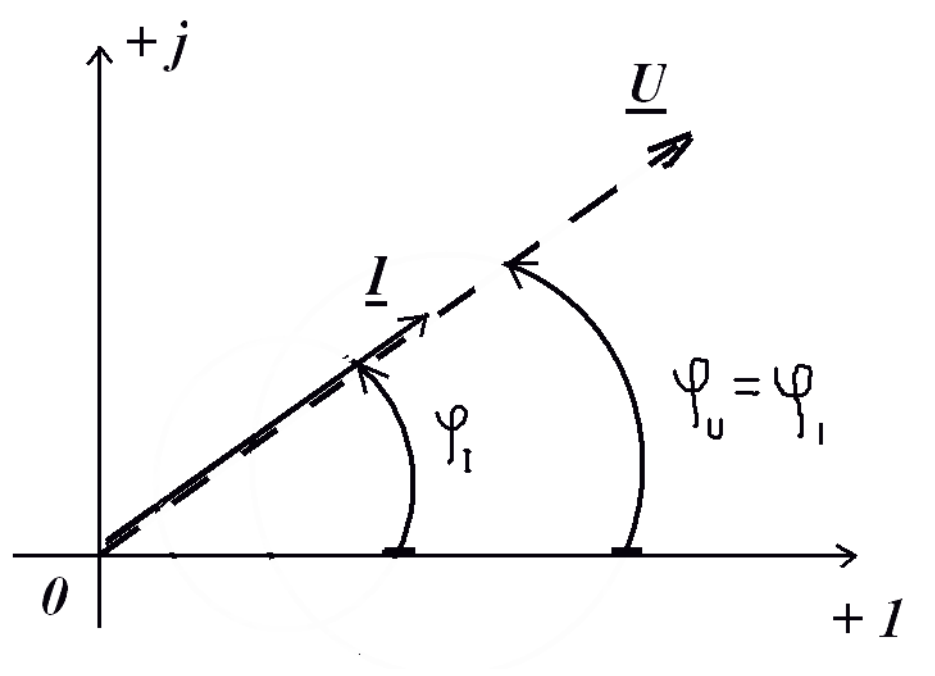

Рисунок 2.2

**2.3 Ідеальна котушка індуктивності: комплексний опір, напруга та струм**

Ідеальна котушка індуктивності Має одну-єдину властивість – вона почергово накопичує і без залишку віддає в зворотний бік енергію магнітного поля.

За відомої індуктивності котушки *L* і частоти *f* синусоїдного струму крізь ідеальну котушку її комплексний опір складає

$$
\underline{Z}_L = j 2 \pi f L
$$

Перейшовши до кутової частоти  $\,\omega$  =2  $\pi\,f\,$  , отримаємо, що

$$
\underline{Z}_L = j \omega L
$$

або

$$
\underline{Z}_L = j X_L \tag{2.4}
$$

де *X<sup>L</sup>* <sup>=</sup> *<sup>L</sup>* – реактивний опір ідеальної котушки індуктивності.

Стандартні напрями напруги на котушці та струму в ній показані на рисунку 2.3. Напруга на такій котушці випереджає струм на 90 º :

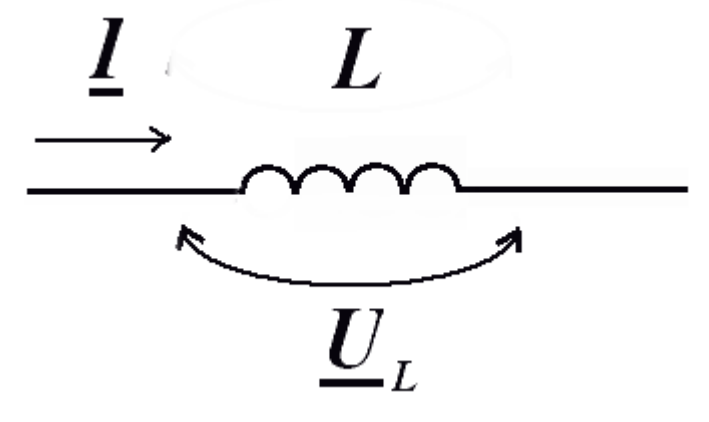

Рисунок 2.3

$$
\underline{U}_L = \underline{I} \cdot \underline{Z}_L = I \cdot e^{j\varphi_I} \cdot j \cdot X_L = I \cdot X_L \cdot e^{j(\varphi_I + 90^\circ)} \quad (2.5)
$$

оскільки  $\boldsymbol{j} = e^{j90^\circ}$ .

За визначенням комплексної напруги  $\underline{U}_L$  = $U_L$   $\cdot$ е $\stackrel{j \varphi_U}{\cdot}$  . Тож з порівняння цієї формули з формулою (2.5) випливає, що для ідеальної котушки індуктивності маємо  $\varphi_U = \varphi_I + 90^o$  .

Векторні діаграми напруги на ідеальній котушці індуктивності та струму в ній подані на рисунку 2.4 для випадку, коли *I* лежить в межах від 0º до 90º.

## **2.4 Ідеальний конденсатор: комплексний опір, напруга та струм**

Ідеальний конденсатор має одну-єдину властивість: він почергово накопичує і без залишку віддає в зворотний бік енергію електричного поля.

За відомої ємності *С* конденсатора і частоти *f* синусоїдного струму крізь цей конденсатор його комплексний опір складає

$$
\underline{Z}_C = \frac{1}{j2\pi fC}
$$

або

$$
\underline{Z}_C = \frac{1}{j} \cdot X_C = -j X_C \tag{2.6}
$$

де  $X_C = \frac{1}{\omega C}$  – реактивний опір ідеального конденсатора.

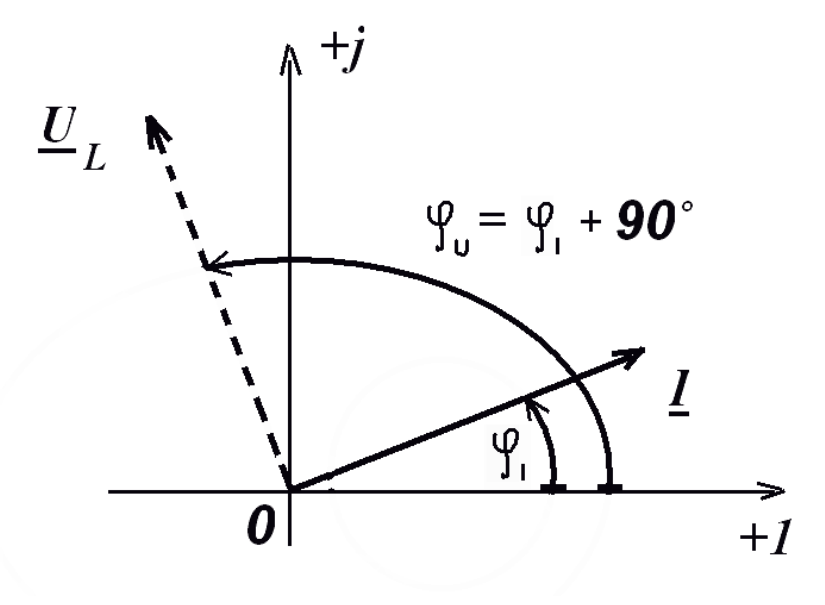

Рисунок 2.4

Стандартні напрями напруги на конденсаторі та струму в ньому показані на рисунку 2.5. Напруга на ідеальному конденсаторі відстає від струму в ньому на 90°:

$$
\underline{U}_C = \underline{I} \cdot \underline{Z}_C = I \cdot e^{j\varphi_I} \cdot (-j) \cdot X_C = I \cdot X_C \cdot e^{j(\varphi_I - 90^\circ)}, \tag{2.7}
$$

оскільки  $(-j) = e^{-j90^{\circ}}$ 

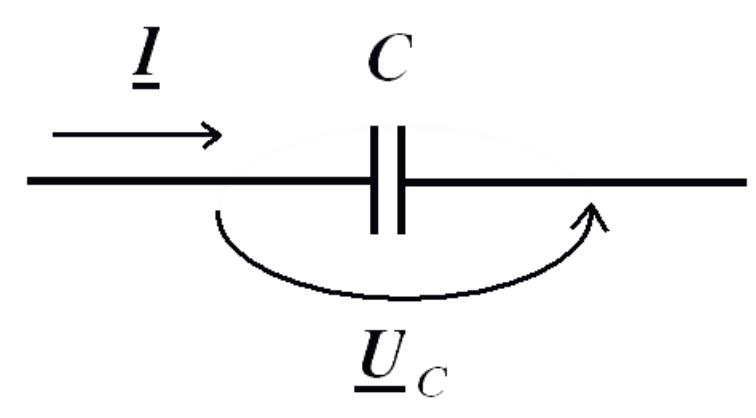

Рисунок 2.5

За визначенням комплексної напруги маємо  $\underline{U}_C = U_C \cdot e^{j \, \phi_U}$  . Тож з порівняння цієї формули з формулою (2.7) випливає, що для ідеального конденсатора  $\mathscr{P}_\mathb{U} = \mathscr{P}_{\mathb{I}} - 90^\mathbf{0}$  .

Векторні діаграми напруги на ідеальному конденсаторі та струму в ньому показані на рисунку 2.6 для випадку, коли  $\varphi$ лежить в межах від 0 º до 90 º.

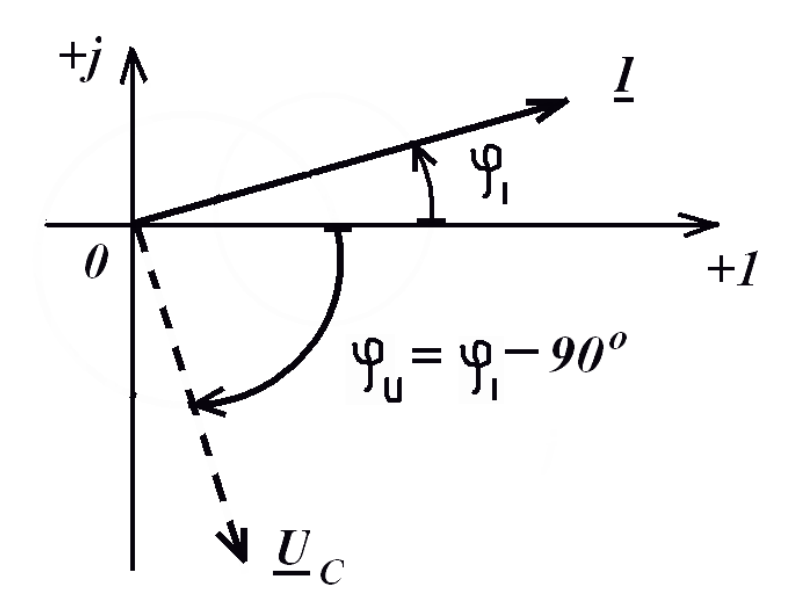

Рисунок 2.6

## **2.5 Розрахунок послідовних та паралельних кіл синусоїдного струму**

Нехай ми маємо послідовно з'єднані резистор та котушку індуктивності з відомими опорами *R* та *X<sup>L</sup>* (рисунок 2.7). Розглянемо основні розрахункові ситуації на прикладах.

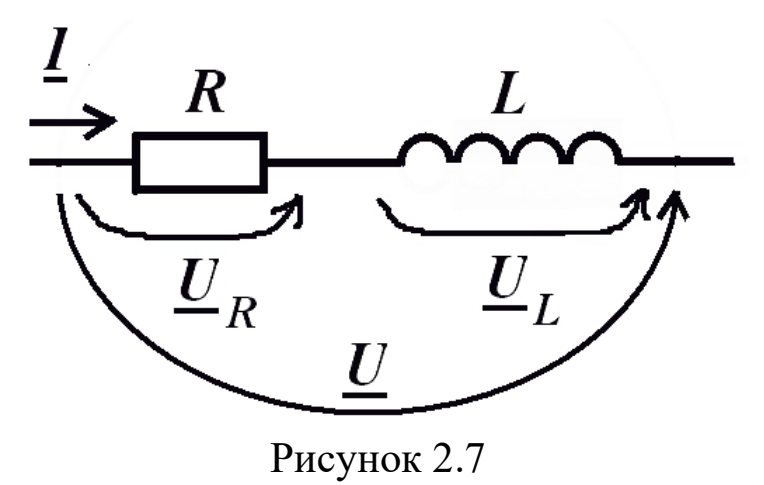

**Приклад 1.** *R* **= 4** *Ом***,** *X***<sub>***L***</sub> = 6** *Ом***,** *I* **= 5 ·**  $e^{j30^o} A$ **.** Знайти  $U_R$ ,  $U_L$ ,  $U_L$ .

PosB'язання  
\n
$$
U_R = I \cdot R = 5 \cdot e^{j30^o} \cdot 4 = 20 \cdot e^{j30^o} \text{ B};
$$
\n
$$
U_L = I \cdot e^{j\varphi_I} \cdot j \cdot X_L = I \cdot X_L \cdot e^{j(\varphi_I + 90^o)} = 30 \cdot e^{j120^o} \text{ B};
$$
\n
$$
U = I \cdot (R + Z_L) = I \cdot (R + jX_L) = 5 \cdot e^{j30^o} \cdot (4 + j6) = 5 \cdot e^{j30^o} \cdot \sqrt{4^2 + 6^2} \cdot e^{j\arctg \frac{6}{4}} \approx
$$
\n≈ 5 ⋅ e<sup>j30^o</sup> ⋅ 7,21 ⋅ e<sup>j56,3^o</sup> = 36,05 ⋅ e<sup>j86,3^o</sup> B.

**Приклад 2.**  $R = 5$  Ом,  $X_L = 2$  Ом,  $U = 100 \cdot e^{-j25^\circ} B$ . Знайти *I***,** *U <sup>R</sup> , U <sup>L</sup>*. згідно з рисунком 2.7.

Розв'язання

$$
\underline{I} = \frac{\underline{U}}{R + \underline{Z}_L} = \frac{\underline{U}}{R + j X_L} = \frac{100 \cdot e^{-j25^\circ}}{5 + j2} = \frac{100 \cdot e^{-j25^\circ}}{\sqrt{5^2 + 2^2} \cdot e^{-j25^\circ}} \approx \frac{100 \cdot e^{-j25^\circ}}{5,39 \cdot e^{j21,8^\circ}} \approx 18,55 \cdot e^{-j46,8^\circ} \quad \text{A}
$$

Величини *U<sup>R</sup>* та *UL*. знаходимо таким же чином, які в прикладі 1.

Розглянемо послідовно з'єднані резистор і конденсатор з відомими опорами відповідно *R* та *X<sup>C</sup>* (рисунок 2.8). Роздивимось основні розрахункові ситуації на прикладах.

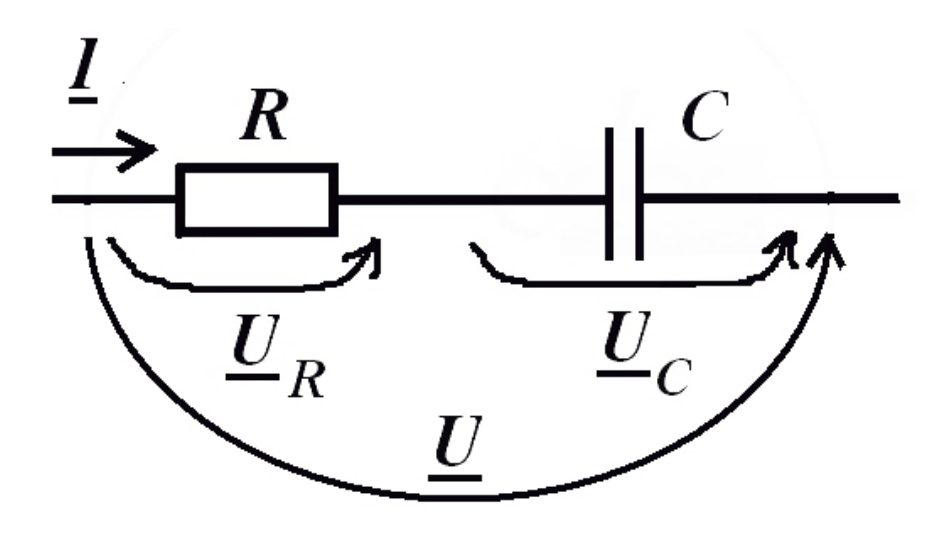

Рисунок 2.8

**Приклад 3.**  $R = 4$  Ом,  $X_C = 6$  Ом,  $I = 3 \cdot e^{j30^{\circ}} A$ . Знайти  $\underline{U}$  *R* ,  $\underline{U}$  *C* ,  $\underline{U}$  .

PosB'ASAHHA

\n
$$
\underline{U}_R = \underline{I} \cdot R = 3 \cdot e^{j \cdot 30^o} \cdot 4 = 12 \cdot e^{j \cdot 30^o} \text{ B};
$$
\n
$$
\underline{U}_C = \underline{I} \cdot e^{j \varphi_I} \cdot (-j \cdot X_C) = I \cdot X_C \cdot e^{j(\varphi_I - 90^o)} = 18 \cdot e^{-j 60^o} \text{ B}.
$$
\n
$$
\underline{U} = \underline{I} \cdot (R + \underline{Z}_C) = \underline{I} \cdot (R - jX_C) = 3 \cdot e^{j 30^o} \cdot (4 - j6) = 3 \cdot e^{j 30^o} \cdot \sqrt{4^2 + 6^2} \cdot e^{-j \arctg \frac{6}{4}} \approx 3 \cdot e^{j 30^o} \cdot 7,21 \cdot e^{-j 56,3^o} = 21,63 \cdot e^{-j 26,3^o} \text{ B}.
$$

**Приклад 4.**  $R = 5$  Ом,  $X_C = 2$  Ом,  $U = 100 \cdot e^{-j25^\circ} B$ . Знайти *I***,** *UR, U<sup>С</sup>* згідно з рисунком 2.8.

Po3B'33aHH3

\n
$$
\underline{I} = \frac{\underline{U}}{\underline{R} + \underline{Z}_C} = \frac{\underline{U}}{\underline{R} - jX_C} = \frac{100 \cdot e^{-j25^\circ}}{5 - j2} = \frac{100 \cdot e^{-j25^\circ}}{\sqrt{5^2 + 2^2} \cdot e^{-j \cdot arctg\frac{2}{5}}} \approx \frac{100 \cdot e^{-j25^\circ}}{5,39 \cdot e^{-j \cdot 21,8^\circ}} \approx 18,55 \cdot e^{-j \cdot (21,8^\circ)} = 18,55 \cdot e^{-j3,2^\circ} \quad A
$$

Величини *U<sup>R</sup>* та *U<sup>С</sup>* знаходимо таким же чином, як і в прикладі 3.

Розглянемо паралельно з'єднані резистор і котушку індуктивності з відомими опорами відповідно *R* та *X<sup>L</sup>* (рисунок 2.9). Роздивимось основні розрахункові ситуації на прикладах.

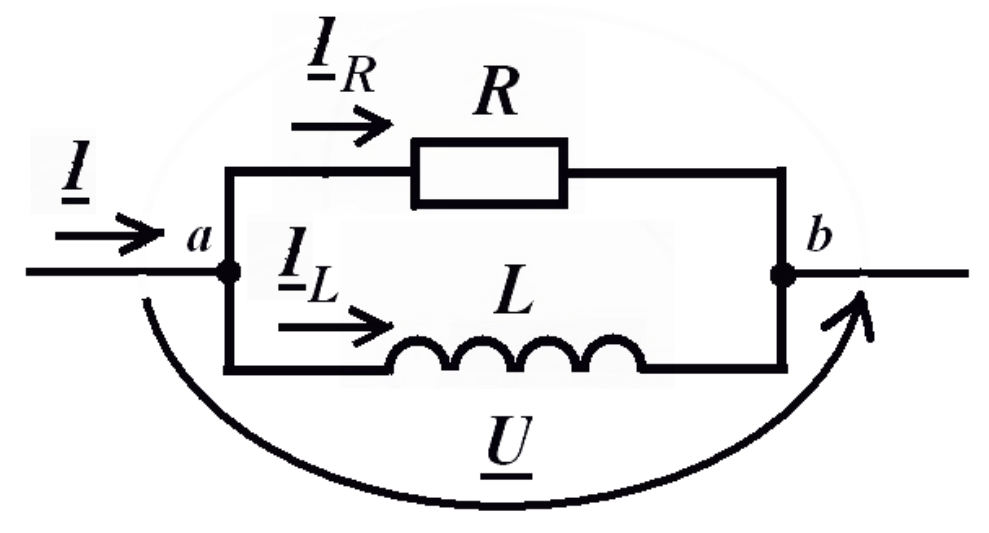

Рисунок 2.9

**Приклад 5.**  $R = 5$  Ом,  $X_L = 5$  Ом,  $U = 30 \cdot e^{j60^{\circ}} B$ . Знайти *I***<sub>R</sub>**, *I***<sub>L</sub>**, *I*.

Розв'язання

$$
\underline{I}_R = \frac{\underline{U}}{R} = \frac{30 \cdot e^{j 60^\circ}}{5} = 6 \cdot e^{j 60^\circ}
$$
\n
$$
\underline{I}_L = \frac{\underline{U}}{\underline{Z}_L} = \frac{\underline{U}}{jX_L} = \frac{30 \cdot e^{j 60^\circ}}{3 \cdot e^{j 90^\circ}} = 10 \cdot e^{-j 30^\circ}
$$
\n
$$
\underline{I} = \frac{\underline{U}}{\underline{Z}_{ab}},
$$

де

$$
\underline{Z}_{ab} = \frac{R \cdot \underline{Z}_{L}}{R + \underline{Z}_{L}} = \frac{R \cdot j X_{L}}{R + j X_{L}} = \frac{5 \cdot j 3}{5 + j 3} =
$$

$$
= \frac{15 \cdot e^{j90^{o}}}{\sqrt{5^{2} + 3^{2}} \cdot e^{j \cdot arctg\frac{3}{5}}} \approx \frac{15 \cdot e^{j90^{o}}}{5,83 \cdot e^{j31^{o}}} \approx 2,57 \cdot e^{j59^{o}} \text{OM.}
$$

З урахуванням цієї величини комплексного опору обчислюємо

$$
\underline{I} = \frac{U}{Z_{ab}} = \frac{30 \cdot e^{j60^o}}{2,57 \cdot e^{j59^o}} \approx 11,67 \cdot e^{j1^o} A.
$$

**Приклад 6**.  $R = 8$  Ом,  $X_L = 6$  Ом,  $I = 5 \cdot e^{-j70^o} A$ . Знайти *U***,** *I <sup>R</sup>, I <sup>L</sup>*. згідно з рисунком 2.9.

Розв'язання

$$
\underline{U} = \underline{I} \cdot \underline{Z}_{ab} ,
$$

де

$$
\underline{Z}_{ab} = \frac{R \cdot \underline{Z}_{L}}{R + \underline{Z}_{L}} = \frac{R \cdot j X_{L}}{R + j X_{L}} = \frac{j 48}{8 + j 6} =
$$

$$
= \frac{48 \cdot e^{j 90^o}}{\sqrt{8^2 + 6^2} \cdot e^{j \cdot arctg \frac{6}{8}}} = \frac{48 \cdot e^{j 90^o}}{10 \cdot e^{j \cdot 36,9^0}} = 4,8 \cdot e^{j 53,1^o} \text{OM.}
$$

З урахуванням цієї величини комплексного опору обчислюємо

$$
\underline{U} = \underline{I} \cdot \underline{Z}_{ab} = 5 \cdot e^{-j70} \cdot 4,8 \cdot e^{j53,1} = 24 \cdot e^{-j16,9^0} \text{B}.
$$

Після цього  $I_R$  та  $I_L$  знаходимо таким же чином, як і в прикладі 5.

Розглянемо паралельно з'єднані резистор і конденсатор з відомими опорами відповідно  $\vec{R}$  та  $\vec{X}$  (рисунок 2.10). Роздивимось основні розрахункові ситуації на прикладах.

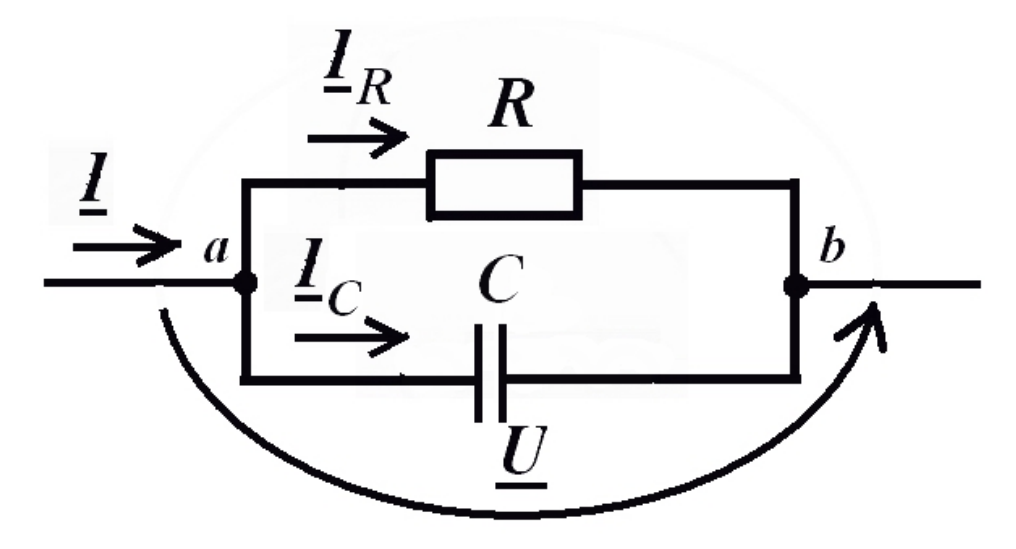

Рисунок 2.10

Приклад 7.  $R = 5$  Ом,  $X_C = 3$  Ом,  $U = 30 \cdot e^{j60^{\circ}} B$ . Знайти  $I_R$ ,  $I_C$ ,  $I$ .

Розв'язання

$$
\underline{I}_R = \frac{U}{R} = \frac{30 \cdot e^{j.60^\circ}}{5} = 6 \cdot e^{j.60^\circ}
$$
\n
$$
\underline{I}_C = \frac{U}{\underline{Z}_C} = \frac{U}{-jX_C} = \frac{30 \cdot e^{j.60^\circ}}{3 \cdot e^{-j.90^\circ}} = 10 \cdot e^{j.150^\circ}
$$
\n
$$
\underline{I} = \frac{U}{\underline{Z}_{ab}},
$$

де

$$
\underline{Z}_{ab} = \frac{R \cdot \underline{Z}_C}{R + \underline{Z}_C} = \frac{R \cdot (-jX_C)}{R - jX_C} = \frac{5 \cdot (-j3)}{5 - j3} =
$$

$$
= \frac{15 \cdot e^{-j90^o}}{\sqrt{5^2 + 3^2} \cdot e^{-j \cdot arctg\frac{3}{5}}} \approx \frac{15 \cdot e^{-j90^o}}{5,83 \cdot e^{-j31^o}} \approx 2,57 \cdot e^{-j59^o}
$$
OM.

З урахуванням цієї величини комплексного опору обчислюємо

$$
\underline{I} = \frac{\underline{U}}{\underline{Z}_{ab}} = \frac{30 \cdot e^{j60^o}}{2,57 \cdot e^{-j59^o}} \approx 11,67 \cdot e^{j119^o} A.
$$

**Приклад 8.**  $R = 8$  Ом,  $X_C = 6$  Ом,  $I = 5 \cdot e^{-j70^\circ} A$ . Знайти *U***,** *I <sup>R</sup>, I <sup>С</sup>*. згідно з рисунком 2.10.

Розв'язання

$$
\underline{U} = \underline{I} \cdot \underline{Z}_{ab} ,
$$

де

$$
= \frac{13 \cdot e^{-y}}{\sqrt{5^2 + 3^2 \cdot e^{-j \cdot \arct{g_{\frac{3}{5}}^{2}}}} \approx \frac{13 \cdot e^{-y}}{5,83 \cdot e^{-j31}} \approx 2,57 \cdot e^{-j599}
$$
OM.  
\n
$$
y \text{paxybarhamh and tici} \text{BrunruHH} \text{KOMIIIEKCHOTO} \text{O}
$$
\n
$$
L = \frac{U}{Z_{ab}} = \frac{30 \cdot e^{j609}}{2,57 \cdot e^{-j599}} \approx 11,67 \cdot e^{j1199} \text{ A}.
$$
\n
$$
\text{puknaq 8. } R = 8 \text{ OM}, \ Xc = 6 \text{ OM}, \ I = 5 \cdot e^{-j709} \text{ A}.
$$
\n
$$
\text{iaŭTH } \underline{U}, \underline{I} \underline{R}, \underline{I} \underline{c}, \text{ sri,II} \text{HO} \text{3} \text{PHCYHKOM 2.10}.
$$
\n
$$
y \text{aš "asamha}
$$
\n
$$
\underline{U} = \underline{I} \cdot \underline{Z}_{ab} \text{ ,}
$$
\n
$$
\underline{Z}_{ab} = \frac{R \cdot \underline{Z_C}}{R + \underline{Z_C}} = \frac{R \cdot (-jX_C)}{R - jX_C} = \frac{-j48}{8 - j6} =
$$
\n
$$
= \frac{48 \cdot e^{-j909}}{\sqrt{8^2 + 6^2 \cdot e^{-j \cdot \arct{g_{\frac{6}{8}}^{0}}}} \approx \frac{48 \cdot e^{-j909}}{10 \cdot e^{-j \cdot 36.99}} = 4,8 \cdot e^{-j53,19} \text{ OM}.
$$
\n
$$
\text{ypaxybahlham tlici} \text{Bennuuhu KOMIIIEKCHOTO} \text{O}
$$
\n
$$
\text{MOMO}
$$
\n
$$
\underline{U} = \underline{I} \cdot \underline{Z}_{ab} = 5 \cdot e^{-j709} \cdot 4,8 \cdot e^{-j53,19} = 24 \cdot e^{-j123,19} \text{ B}.
$$
\n
$$
\text{hicum HbOT} \text{ Lg Ta } \underline{L_C} \text{ yaxo,II} \
$$

З урахуванням цієї величини комплексного опору обчислюємо

$$
\underline{U} = \underline{I} \cdot \underline{Z}_{ab} = 5 \cdot e^{-j70^o} \cdot 4,8 \cdot e^{-j53,1^o} = 24 \cdot e^{-j123,1^o} \text{B}.
$$

Після цього  $\mathbf{I}_R$ та  $\mathbf{I}_C$  знаходимо таким же чином, як і в прикладі 7.

### **2.6 Визначення опорів, струмів і напруг кіл зі змішаним з'єднанням елементів**

Розглянемо розрахунок таких кіл на кількох типових прикладах.

**Приклад 9.** Схему електричного кола зображено на рисунку 2.11. Вхідна напруга  $\underline{U} = 100 \cdot e^{-j 40^{\circ}}$  В. Опори елементів кола такі: *Ro= 6 Ом, XLo= 8 Ом, XL2= 9 Ом, XС1= 6 Ом.* Обчислити всі струми. Перевірити баланс потужностей. Побудувати векторну діаграму напруг і струмів.

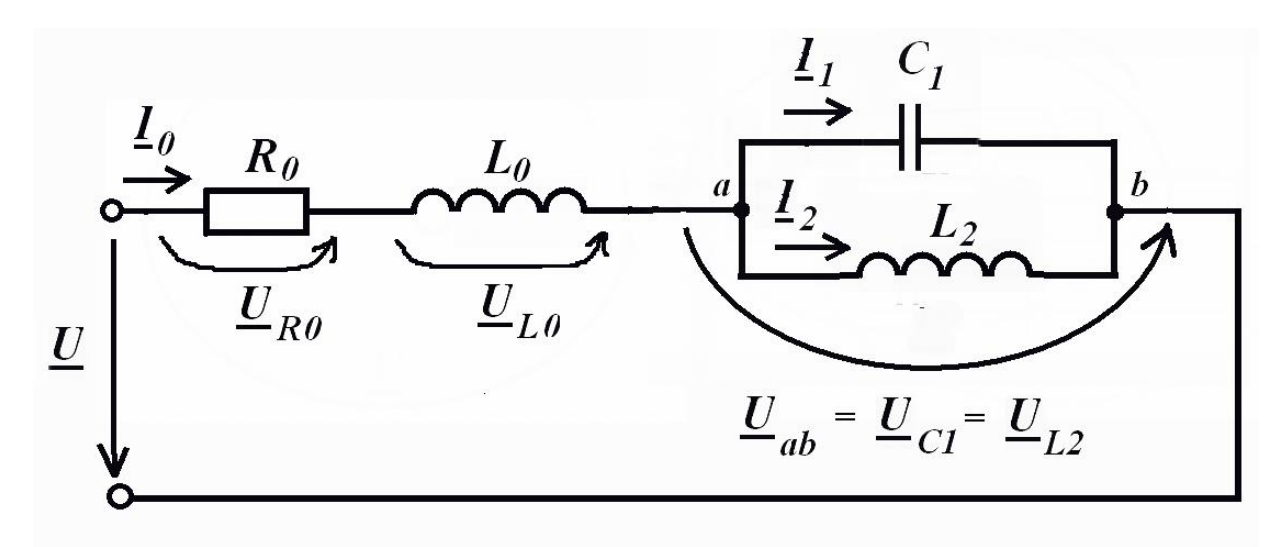

Рисунок 2.11

Розв'язання

Спочатку треба обчислити *І <sup>0</sup>*. Для цього, окрім напруги *U* , необхідно знати еквівалентний опір *Zекв* всього кола. Перерисуємо схему, замінивши елементи кола їх комплексними опорами  $\underline{Z}_0 = R_0 + j X_{L0}$ ,  $\underline{Z}_{C1} = -j X_{C1}$ ,  $\underline{Z}_{L2} = j X_{L2}$ . Отримаємо схему, зображену на рисунку 2.12.

Опір 0 *Z* та ділянка *ab* з'єднані послідовно, а всередині ділянки *ab* опори  $\underline{Z}_{C1}$  та  $\underline{Z}_{L2}$  з'єднані паралельно.

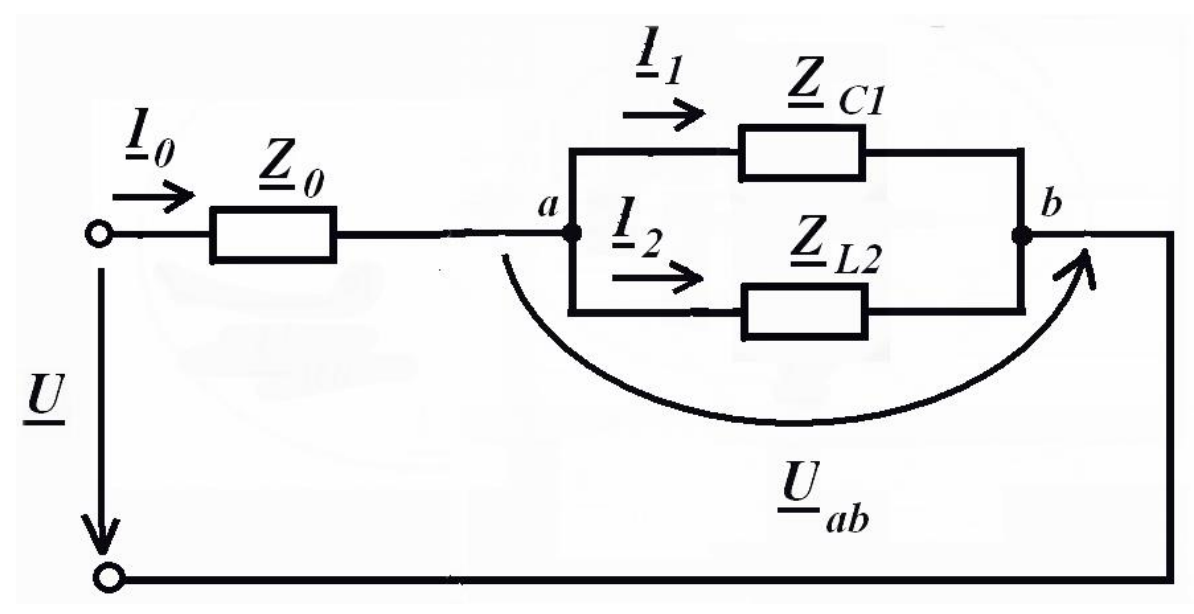

Рисунок 2.12

Тому загальний опір *Z екв* обчислюємо як

$$
\mathbf{Z}_{\text{e}k\theta} = \mathbf{Z}_0 + \frac{\mathbf{Z}_{C1} \cdot \mathbf{Z}_{L2}}{\mathbf{Z}_{C1} + \mathbf{Z}_{L2}} = \mathbf{R}_0 + jX_{L0} + \frac{(-jX_{C1}) \cdot jX_{L2}}{-jX_{C1} + jX_{L2}} =
$$
  
= 6 + j8 +  $\frac{(-j6) \cdot j9}{-j6 + j9} = 6 + j8 + \frac{54}{3j} = 6 + j8 - j18 = 6 - j10 =$   
=  $\sqrt{6^2 + 10^2} \cdot e^{-j \cdot \arctg \frac{10}{6}} \approx 11,66 \cdot e^{-j59^0} \text{OM.}$ 

За законом Ома

$$
\underline{I}_0 = \frac{\underline{U}}{\underline{Z}_{\text{eks}}} = \frac{100 \cdot e^{-j40^0}}{11,66 \cdot e^{-j59^0}} \approx 8,58 \cdot e^{j\left[-40^0 - (-59^0)\right]} = 8,58 \cdot e^{j19^0} \text{A}.
$$

Визначаємо напругу між точками *a* та *b*:

$$
\underline{U}_{ab} = \underline{I}_0 \cdot \underline{Z}_{ab} = \underline{I}_0 \cdot \frac{\underline{Z}_{C1} \cdot \underline{Z}_{L2}}{\underline{Z}_{C1} + \underline{Z}_{L2}} = 8,58 \cdot e^{j19^o} \cdot \frac{(-j6) \cdot j9}{-j6 + j9} =
$$

$$
= 8,58 \cdot e^{j19^o} \cdot (-j18) = 8,58 \cdot e^{j19^o} \cdot 18 \cdot e^{-j90^o} \approx 154,4 \cdot e^{-j71^o} \quad \text{B}.
$$

За законом Ома

$$
\underline{I}_1 = \frac{\underline{U}_{ab}}{\underline{Z}_{C1}} = \frac{154, 4 \cdot e^{-j71^0}}{-j6} = \frac{154, 4 \cdot e^{-j71^0}}{6 \cdot e^{-j90^o}} \approx 25, 73 \cdot e^{j19^0} \text{ A},
$$
\n
$$
\underline{I}_2 = \frac{\underline{U}_{ab}}{\underline{Z}_{L2}} = \frac{154, 4 \cdot e^{-j71^0}}{j9} = \frac{154, 4 \cdot e^{-j71^0}}{9 \cdot e^{j90^o}} \approx 17, 16 \cdot e^{-j161^0} \text{ A}.
$$

балансу потужностей полягає в Перевірка перевірці виконання рівності потужностей, що надійшли до кола, аналогічним потужностям, що спожиті всередині кола.

Активна потужність Р та реактивна потужність  $Q$  разом складають комплексну потужність  $S = P + i Q$ . Її обчислюють як добуток вхідної напруги  $\underline{U}$  та струму  $\underline{I}_0$ , комплексно спряженого вхідному струмові:

$$
\underline{S} = \underline{U} \cdot \underline{I}'_0 = 100 \cdot e^{-j40^{\circ}} \cdot 8,58 \cdot e^{-j19^{\circ}} = 858 \cdot e^{-j59^{\circ}} = 858 \cdot \cos(-59^{\circ}) + j \cdot 858 \cdot \sin(-59^{\circ}) = 441.9 - j \cdot 735.4 \text{ BA}.
$$

Звідси  $P = 441,9$  Вт,  $Q = -735,4$  Вар. Це потужність, яка надходить до кола. Тепер обчислимо величини активної та реактивної потужностей, спожитих всередині кола:

$$
P_{\text{cnos}} = I_0^2 \cdot R_0 = 8,58^2 \cdot 6 = 441,7 \text{ B}_{\text{T}},
$$
  
\n
$$
Q_{\text{cnos}} = I_0^2 \cdot X_{L0} - I_1^2 \cdot X_{C1} + I_2^2 \cdot X_{L2} = 8,58^2 \cdot 8 - 25,73^2 \cdot 6 + 17,16^2 \cdot 9 = 588,9 - 3972,2 + 2650,2 = -733,1 \text{ B}_{\text{ap}}.
$$

Порівнявши ці величини з вже обчисленими Р та О бачимо, що похибки складають менше 1%. Це прийнятна точність розрахунку.

Ще раз звернемо увагу на те, що реактивна потужність котушок індуктивності є додатною, а конденсаторів від'ємною.

побудови векторної діаграми напруг необхідно Для обчислити комплексні напруги на кожному елементі кола:

$$
\underline{U}_{R0} = \underline{I}_0 \cdot R_0 = 8,58 \cdot e^{-j19^\circ} \cdot 6 = 51,48 \cdot e^{j19^\circ} \text{ B};
$$
\n
$$
\underline{U}_{L0} = \underline{I}_0 \cdot \underline{Z}_{L0} = \underline{I}_0 \cdot jX_{L0} = 8,58 \cdot e^{-j19^\circ} \cdot 8 \cdot e^{j90^\circ} = 68,64 \cdot e^{j109^\circ} \text{ B};
$$
\n
$$
\underline{U}_{C1} = \underline{U}_{L2} = \underline{U}_{ab} = \underline{I}_0 \cdot \underline{Z}_{L0} = \underline{I}_1 \cdot (-jX_{C1}) = \underline{I}_2 \cdot jX_{L2}.
$$

Для конкретності оберемо розрахунок через  $I_1$ :

$$
\underline{U}_{C1} = \underline{U}_{L2} = \underline{U}_{ab} = \underline{I}_1 \cdot (-jX_{C1}) = 25{,}73 \cdot e^{j19^o} \cdot 6 \cdot e^{-j90^o} = 154{,}38 \cdot e^{-j71^o} \text{B}.
$$

Згідно з другим законом Кірхгофа

$$
\underline{U} = \underline{U}_{R0} + \underline{U}_{L0} + \underline{U}_{ab},
$$

тобто сума векторів  $U_{R0}$ ,  $U_{L0}$ ,  $U_{ab}$  повинна дорівнювати вектору  $\underline{U}$  (рисунок 2.13).

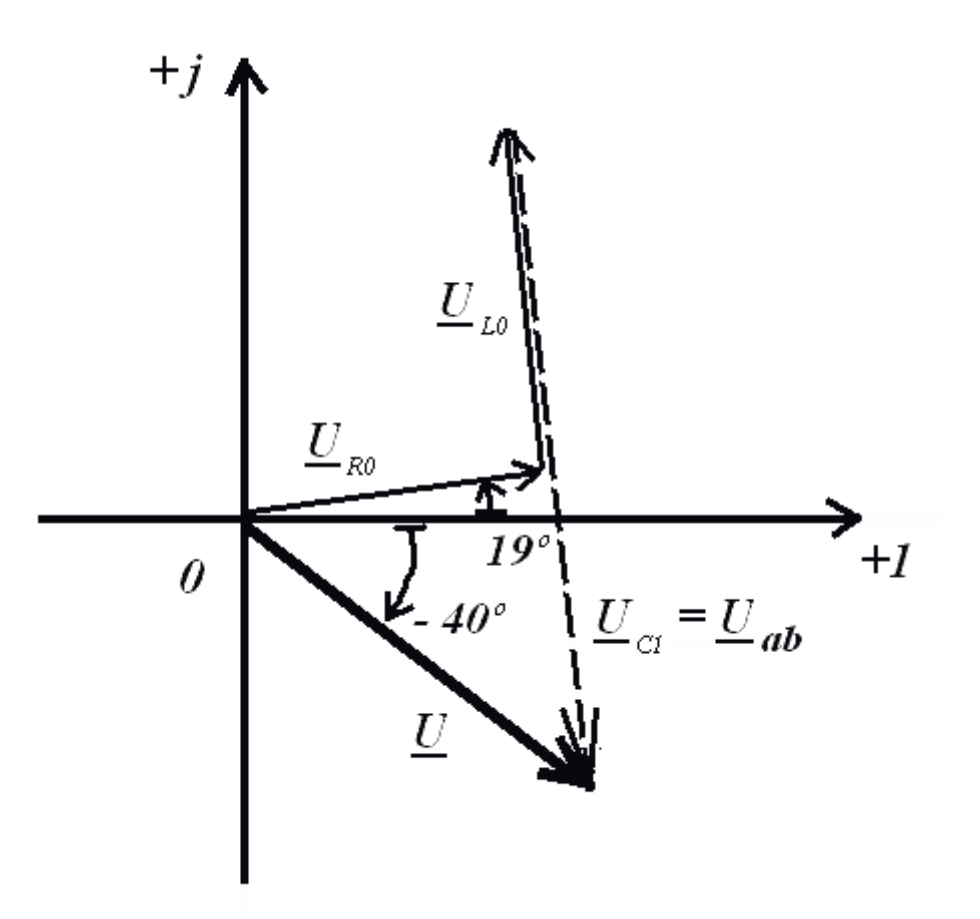

Рисунок 2.13

Векторна діаграма струмів є графічним відображенням першого закону Кірхгофа для вузла  $a: L_0 = L_1 + L_2$  (рисунок 2.14).

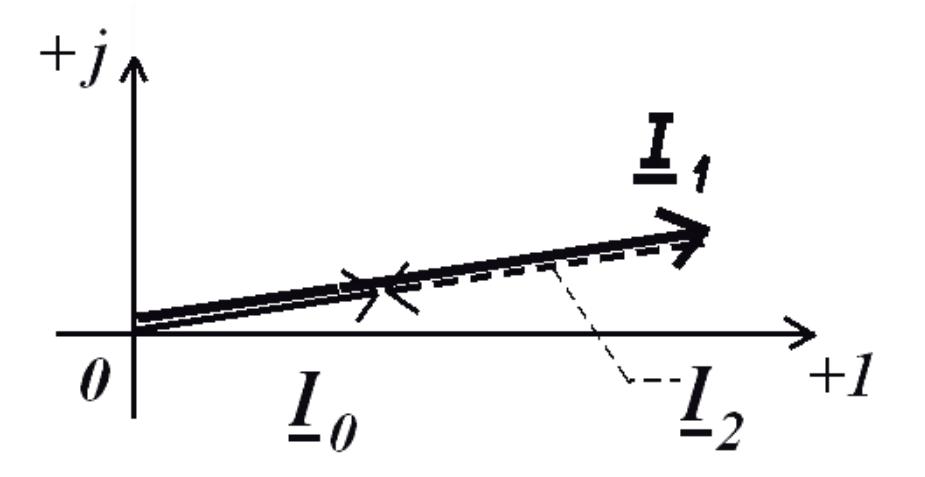

Рисунок 2.14

В більшості випадків розрахунку вектори  $\mathbf{I}_0$ ,  $\mathbf{I}_1$  та  $\mathbf{I}_2$  не лежать на одній прямій, а утворюють трикутник.

### **2.7 Коло з послідовним з'єднанням резистора, котушки індуктивності та конденсатора**

Часто в багатьох вітках електричного кола з'єднані послідовно одразу три різнотипних елементи (рисунок 2.15), чиї опори відомі.

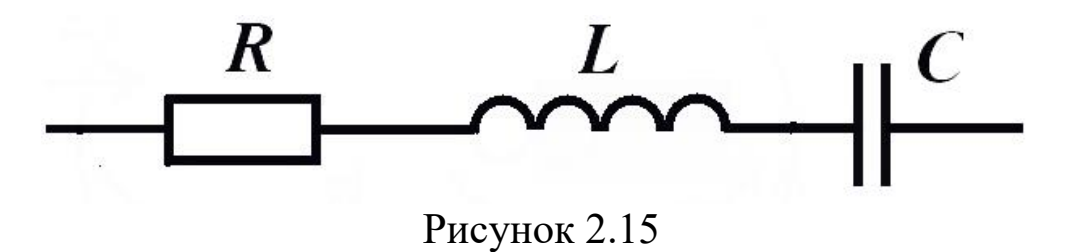

**Приклад 10.** В колі зі схемою, наведеною на рисунку 2.15, відомі *R = 6 Ом, X<sup>L</sup> = 15 Ом, X<sup>C</sup> = 7 Ом*. Знайти величину

Розв'язання

комплексного опору цього кола.

$$
\underline{Z} = R + \underline{Z}_L + \underline{Z}_C = R + jX_L - jX_C = 6 + j15 - j7 = 6 + j8 \quad O_M,
$$

або в показниковій формі

$$
\underline{Z} = 6 + j 8 = \sqrt{6^2 + 8^2} \cdot e^{j \cdot arctg \frac{8}{6}} \approx 10 \cdot e^{j53,1^{\circ}} \text{ O}_M.
$$

Зверніть увагу на те, що при  $X_L > X_C$  аргумент комплексного опору цього кола дорівнює додатному числу 53,1°.

**Приклад 11.** В колі зі схемою, наведеною на рисунку 2.15, відомі *R = 6 Ом, X<sup>L</sup> = 7 Ом, X<sup>C</sup> =15 Ом*. Знайти величину комплексного опору цього кола.

Розв'язання

 $Z = R + Z_L + Z_C = R + jX_L - jX_C = 6 + j7 - j15 = 6 - j8$  Om,

або в показниковій формі

$$
\underline{Z} = 6 - j 8 = \sqrt{6^2 + 8^2} \cdot e^{-j \cdot arctg \frac{8}{6}} \approx 10 \cdot e^{-j53,1^{\circ}} \text{OM}.
$$

Зверніть увагу на те, що при  $X_L \prec X_C$  аргумент комплексного опору цього кола дорівнює **від'ємному** числу  $(-53,1)$ °.

## **2.8 Коло зі змішаним з'єднанням елементів. Загальний випадок**

Нехай треба розрахувати струми, напруги та потужності кола, подібного до розглянутого в прикладі 9, але в якому кожна вітка може містити і резистор, і котушку, і конденсатор (рисунок 2.16). **Задані** вхідна напруга *U* та опори всіх елементів кола. **Знайти** струми в усіх вітках кола та напруги на всіх елементах кола. Перевірити виконання балансу потужностей.

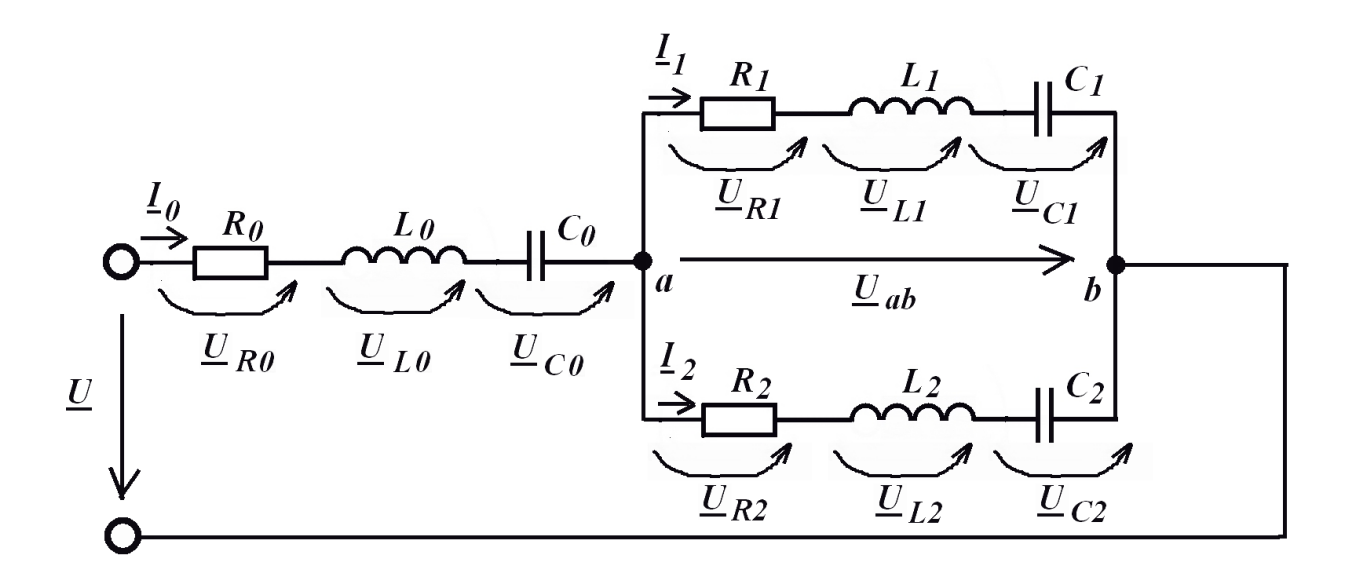

Рисунок 2.16

**Зауваження.** Якщо опір якогось елементу не заданий у вихідних даних, то цей елемент відсутній у колі і на схемі (рисунок 2.16), замість нього слід зобразити звичайний з'єднувальний провідник.

Хід розв'язання

.

Знаходимо комплексні опори всіх віток кола:  $\underline{Z}_0 = R_0 + j \cdot (X_{L0} - X_{C0}), \quad \underline{Z}_1 = R_0 + j \cdot (X_{L1} - X_{C1}), \quad \underline{Z}_2 = R_2 + j \cdot (X_{L2} - X_{C2})$ 

Обчислюємо еквівалентний опір всього кола  $Z_{\text{ex}e} = Z_0 + Z_{ab}$ , де  $\mathbf{Z}_{ab} = \frac{\mathbf{Z}_{ab} - \mathbf{Z}_{b}}{\mathbf{Z}_{1} + \mathbf{Z}_{2}}$ 1  $\leq$  2 *Z Z Z Z*  $\underline{Z}_{ab} = \frac{\underline{L}_1 \cdot \underline{L}_2}{\underline{L}_1 + \underline{L}_2}.$ 

**Увага!** Якщо при Ваших вихідних даних виявляється, що  $Z_1 + Z_2 = 0$ , тобто  $Z_{ab} = \infty$ , то це означає, що струм не протікає крізь ділянку  $ab$ , тобто  $\underline{I}_0 = 0$ . При цьому вся вхідна напруга приходиться на цю ділянку, тобто  $U_{ab}$  =  $U$  .

Обчислюємо вхідний струм  $I_0 = \frac{U}{Z_{\text{ex}}}.$ 

Знаходимо величину напруги між точками *a* та *b*:  $\underline{U}_{ab} = \underline{I}_0 \cdot \underline{Z}_{ab}$ .

Обчислюємо струми в паралельних вітках:

$$
\underline{I}_1 = \frac{U_{ab}}{Z_1}, \underline{I}_2 = \frac{U_{ab}}{Z_2}.
$$

Комплексні напруги всіх елементів кола дорівнюють:

$$
\underline{U}_{C0} = \underline{I}_0 \cdot (-j \cdot X_{C0}); \ \underline{U}_{L0} = \underline{I}_0 \cdot j \ X_{L0}; \ \ \underline{U}_{R0} = \underline{I}_0 \cdot R_0;
$$
\n
$$
\underline{U}_{C1} = \underline{I}_1 \cdot (-j \cdot X_{C1}); \ \underline{U}_{L1} = \underline{I}_1 \cdot j \ X_{L1}; \ \ \underline{U}_{R1} = \underline{I}_1 \cdot R_1;
$$
\n
$$
\underline{U}_{C2} = \underline{I}_2 \cdot (-j \cdot X_{C2}); \ \underline{U}_{L2} = \underline{I}_2 \cdot j \ X_{L2}; \ \ \underline{U}_{R2} = \underline{I}_2 \cdot R_2.
$$

Як перевірку правильності виконання розрахунків можна обчислити, чи виконується другий закон Кірхгофа для контурів нашого кола:

$$
\underline{U}_{ab} = \underline{U}_{R1} + \underline{U}_{L1} + \underline{U}_{C1} = \underline{U}_{R2} + \underline{U}_{L2} + \underline{U}_{C2} ;
$$
  

$$
\underline{U} = \underline{U}_{R0} + \underline{U}_{L0} + \underline{U}_{C0} + \underline{U}_{ab} .
$$

Обчислюємо комплексну потужність, яка надходить на вхід кола:

$$
\underline{S} = \underline{U} \cdot \underline{I}_0'' = U \cdot I_0 \cdot e^{j \cdot (\varphi_U - \varphi_{I0})}.
$$

Повну потужність на вході обчислюють як  $S = U \cdot I_0$ , активну потужність на вході як  $P = S \cdot cos(\varphi_U - \varphi_{I0})$ , реактивну потужність на вході як  $\bm{\mathcal{Q}} = \bm{S} \cdot \bm{sin}\big(\phi_{\bm{U}} - \phi_{\bm{I}0}\big)$  .

Потім треба обчислити активну та реактивну потужності, спожиті всередині кола:

$$
P_{\text{cnow}} = I_0^2 \cdot R_0 + I_1^2 \cdot R_1 + I_2^2 \cdot R_2
$$
\n
$$
Q_{\text{cnow}} = I_0^2 \cdot (X_{L0} - X_{C0}) + I_1^2 \cdot (X_{L1} - X_{C1}) + I_2^2 \cdot (X_{L2} - X_{C2})
$$

При правильно виконаному розрахунку повинні з високою точністю (не гірше 10 %) виконуватись рівності *Pспож* = *P* та  $Q_{\mathit{cnode}} = Q$  .

Миттєві значення напруг і струмів у вітках кола записують аналогічно формулі (2.1):

$$
u(t) = \sqrt{2} \cdot U \cdot \sin(\omega t + \varphi_U) ;
$$
  
\n
$$
i_0(t) = \sqrt{2} \cdot I_0 \cdot \sin(\omega t + \varphi_{I0}) ;
$$
  
\n
$$
i_1(t) = \sqrt{2} \cdot I_1 \cdot \sin(\omega t + \varphi_{I1}) ;
$$
  
\n
$$
i_2(t) = \sqrt{2} \cdot I_2 \cdot \sin(\omega t + \varphi_{I2}) .
$$

Тут всі величини крім обчислені раніше, тому перший доданок у дужках за невідомої (і в нашому розрахунку непотрібної) величини  $\omega$  так і залишають у вигляді  $\omega t$ .

Побудову векторних діаграм слід виконувати так, як описано в прикладі 9.

## **3 ЗАВДАННЯ ДО ВИКОНАННЯ РОБОТИ ТА ВАРІАНТИ ЧИСЛОВИХ ДАНИХ**

#### **3.1 Розрахункові схеми**

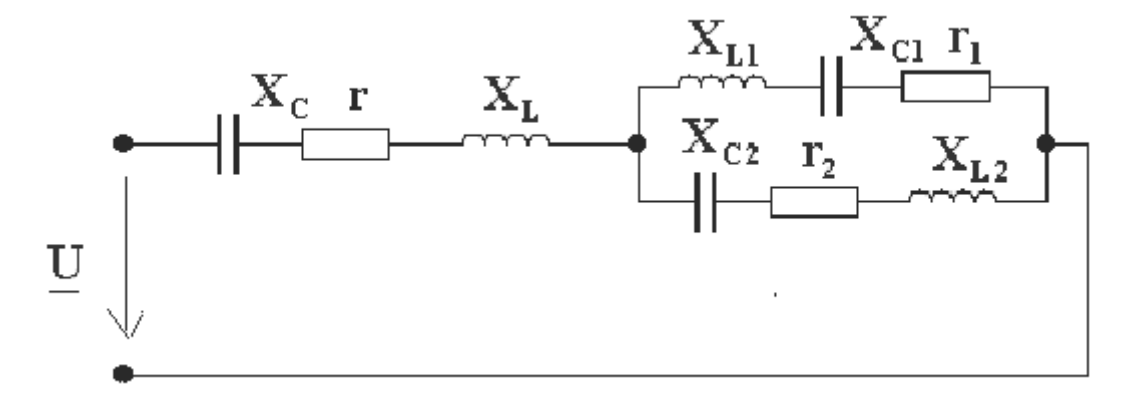

### Рисунок 3.1

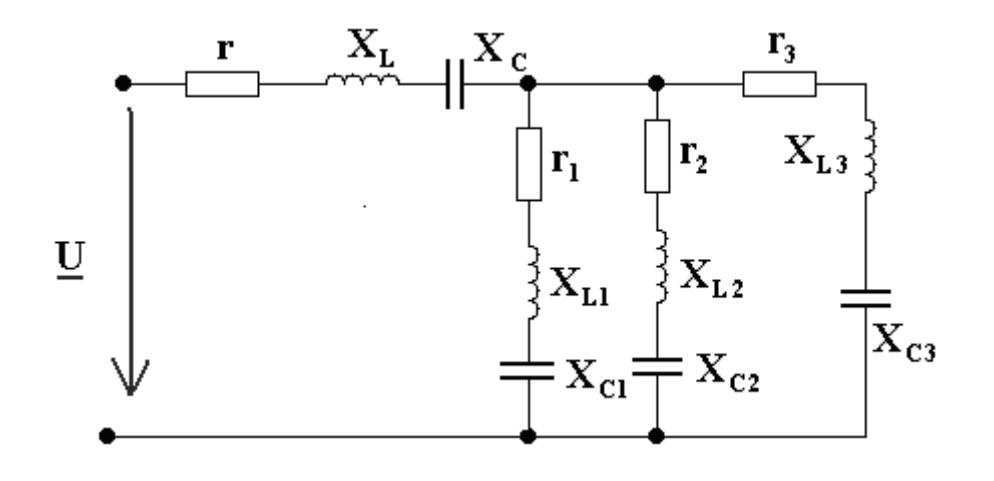

Рисунок 3.2

### **3.2 Варіанти числових даних**

Варіанти завдання з 1 по 75 виконуються за схемою, наведеною на рисунку 3.1. Параметри відповідного кола наведені в таблиці 3.1.

Варіанти завдання з 76 по 150 виконуються за схемою, наведеною на рисунку 3.2. Параметри відповідного кола наведені в таблиці 3.2.

## **3.3 Зміст завдання**

3.3.1 Скласти розрахункову схему кола в комплексних опорах.

3.3.2 Розрахувати комплексні опори віток і еквівалентний комплексний опір кола.

3.3.3 Розрахувати струм на вході кола і струми у вітках. При двох паралельних вітках (рисунок 3.1) струми можна визначити за формулами розгалуження. При трьох паралельних вітках (рисунок 3.2) для визначення струмів необхідно спочатку обчислити напругу на цих вітках.

3.3.4 Обчислити комплексну, повну, активну і реактивну потужності всього кола на основі прикладеної напруги та струму на вході кола.

3.3.5 Обчислити сумарну комплексну потужність приймачів енергії. Перевірити баланс потужності.

3.3.6 Записати миттєві значення прикладеної напруги та усіх струмів кола.

Таблиця 3.1

| <b>Bapi-</b>   | $\underline{U}$                     | $\mathbf{r}$             | $\mathbf{X}_{\mathbf{L}}$ | $\mathbf{X}_{\mathbf{C}}$ | r <sub>1</sub>           | $X_{L1}$                 | $\mathbf{X_{C1}}$ | r <sub>2</sub>           | $X_{L2}$                 | $\mathbf{X}_{\mathbf{C2}}$ |
|----------------|-------------------------------------|--------------------------|---------------------------|---------------------------|--------------------------|--------------------------|-------------------|--------------------------|--------------------------|----------------------------|
| ант            | $\bf{B}$                            | Oм                       | Oм                        | Oм                        | Oм                       | Oм                       | Oм                | Oм                       | Oм                       | Oм                         |
| $\mathbf{1}$   | $\overline{2}$                      | $\mathbf{3}$             | $\overline{\mathbf{4}}$   | 5                         | 6                        | 7                        | 8                 | 9                        | 10                       | 11                         |
| $\mathbf{1}$   | $\frac{120e^{j35}}{j}$              | 5                        | $\overline{4}$            | 8                         | 3                        | 12                       | $\overline{4}$    | 8                        | 5                        | 8                          |
| $\overline{2}$ | $80e^{j200}$                        | $\overline{\phantom{0}}$ | 8                         | 6                         | $\overline{4}$           | $\overline{2}$           | 10                | $\overline{4}$           | 8                        | $\overline{4}$             |
| 3              | $\frac{135}{e^{j30}}$               | 5                        |                           | 3                         | $\overline{7}$           | 10                       | $\overline{4}$    | 6                        | $\overline{4}$           | 12                         |
| $\overline{4}$ | $\frac{150e^{j40^{\circ}}}{2}$      | 15                       | 12                        |                           | 10                       | 12                       | 6                 | 12                       | $\mathbf{1}$             | 12                         |
| 5              | 150                                 | 10                       | 6                         | 20                        | $\overline{\phantom{0}}$ | 12                       | 6                 | $\overline{4}$           | 10                       | 6                          |
| 6              | $\frac{110}{e^{j30}}$               | 15                       | 10                        | 3                         | 10                       | $\blacksquare$           | 6                 | $\overline{4}$           | $\overline{4}$           | $\mathbf{1}$               |
| $\tau$         | $220e^{j30^0}$                      | 10                       | 10                        | 20                        | 16                       | 12                       | $\qquad \qquad -$ | 8                        | 6                        | 10                         |
| 8              | $\overline{60}e^{j35^0}$            | 5                        | 6                         | 10                        | 3                        | 15                       | 7                 | $\overline{\phantom{a}}$ | $\overline{2}$           | 12                         |
| 9              | 100                                 | 5                        | 5                         | 3                         | $\overline{2}$           | $\overline{4}$           | 8                 | $\overline{4}$           | $\Box$                   | $\overline{4}$             |
| 10             | $\frac{120}{e^{-j35}}$              | 5                        | $\overline{7}$            | $\overline{3}$            | 10                       | 16                       | 10                | 9                        | $\overline{7}$           | $\blacksquare$             |
| 11             | $\frac{50}{e^{j70}}$                | $\overline{a}$           | 8                         | 16                        | 16                       | 10                       | $\frac{1}{2}$     | 6                        | 24                       | 8                          |
| 12             | $\overline{45}e^{-j900}$            | $\overline{\phantom{0}}$ | $\overline{4}$            | 5                         | 5                        | 3                        | 9                 | $\qquad \qquad -$        | 10                       | 5                          |
| 13             | $\overline{70}e^{j\overline{60}^0}$ | $\overline{\phantom{0}}$ | 50                        | $\overline{2}$            | 8                        | 6                        | $\overline{4}$    | $\overline{\phantom{0}}$ | 10                       | $\overline{7}$             |
| 14             | $\frac{40}{e^{-j90}}$               | $\overline{4}$           | 3                         | 6                         | $\overline{a}$           | 10                       | 6                 |                          | 9                        | $\mathbf{1}$               |
| 15             | $60e^{j\overline{90}^0}$            | -                        | $\overline{\phantom{0}}$  | $\overline{4}$            | 6                        | 12                       | $\overline{4}$    | 10                       | $\overline{4}$           | 15                         |
| 16             | 100                                 | $\overline{\phantom{0}}$ | 10                        | $\overline{a}$            | 3                        | 8                        | $\overline{4}$    | 6                        | $\overline{2}$           | 10                         |
| 17             | $\frac{100}{e^{j45}}$               | -                        | 5                         | 10                        | $\overline{4}$           | $\overline{\phantom{0}}$ | 3                 | 8                        | 12                       | $\overline{4}$             |
| 18             | $\overline{60}e^{j\overline{45^0}}$ | -                        | $\overline{4}$            | $\overline{2}$            | 5                        | 10                       | 3                 |                          | 10                       | $\overline{2}$             |
| 19             | $\frac{100}{e^{j30}}$               | 5                        | $\overline{\phantom{0}}$  | 10                        | $\overline{\phantom{0}}$ | 20                       | 8                 | $\overline{4}$           | 12                       | $\overline{4}$             |
| 20             | 50                                  | 8                        |                           | 6                         | $\overline{4}$           | $\overline{7}$           | 10                |                          | 10                       | $\overline{3}$             |
| 21             | 80                                  | 3                        | $\overline{4}$            | $\overline{a}$            | 7                        | $\overline{a}$           | $\overline{7}$    | 4                        | 15                       | 10                         |
| 22             | $\overline{40}e^{-j90^0}$           | 6                        | 8                         | $\overline{\phantom{0}}$  | 3                        | 10                       | 6                 | $\overline{4}$           | $\overline{\phantom{0}}$ | $\mathfrak{Z}$             |
| 23             | $\frac{50}{e^{-j90}}$               | 3                        | 3                         | -                         | 5                        | $\overline{7}$           |                   | $\overline{7}$           | $\overline{7}$           | 10                         |
| 24             | 127                                 | $\overline{4}$           | $\overline{4}$            |                           | 8                        | 13                       | $\overline{7}$    | 6                        | 8                        | -                          |
| 25             | 75                                  | 6                        | 6                         | $\overline{\phantom{0}}$  | 10                       | $\mathbf{2}$             | $\overline{4}$    |                          | 14                       | $\overline{4}$             |
| 26             | $\frac{100e^{j45^{\circ}}}{ }$      | $\overline{2}$           | $\overline{\phantom{0}}$  | $\overline{2}$            | 5                        | $\Box$                   | 5                 | 8                        | 3                        | 9                          |
| 27             | 40                                  | 3                        | $\overline{a}$            | $\overline{4}$            | 6                        | 14                       | 6                 | $\overline{4}$           | $\overline{\phantom{0}}$ | 3                          |
| $28\,$         | $\frac{30e^{j\overline{90^0}}}{20}$ | $\mathbf{1}$             | $\overline{\phantom{0}}$  | $\overline{\phantom{0}}$  | $\overline{7}$           | 10                       | $\overline{4}$    | 8                        | $\overline{\phantom{0}}$ | 6                          |
| 29             | $50e^{-j900}$                       | 8                        | 8                         | $\overline{2}$            |                          |                          | 5                 | 3                        | 3                        | $\tau$                     |
| 30             | 100                                 | 5                        | 10                        | 5                         | 6                        | 10                       | 6                 | 10                       | $\overline{a}$           |                            |
| 31             | 70                                  | $\overline{2}$           | $\overline{4}$            | $\overline{\phantom{0}}$  | 8                        | $\Box$                   | $\qquad \qquad -$ | 5                        | 11                       | 5                          |
| 32             | $\frac{40}{ }e^{-j90^0}$            | $\mathbf 1$              | 3                         | $\overline{\phantom{0}}$  |                          | 10                       | $\overline{4}$    | 3                        | $\overline{4}$           | 8                          |
| 33             | 55                                  | $\overline{4}$           | 6                         | $\overline{4}$            | 5                        | $\overline{a}$           | 10                | 10                       | $\overline{a}$           | 5                          |

Продовження таблиці 3.1

| $\mathbf{1}$ | $\overline{2}$                                  | 3                        | $\overline{\mathbf{4}}$  | 5                            | 6                        | 7                            | 8                            | 9                            | 10                       | 11                       |
|--------------|-------------------------------------------------|--------------------------|--------------------------|------------------------------|--------------------------|------------------------------|------------------------------|------------------------------|--------------------------|--------------------------|
| 34           | $\overline{75}e^{j\overline{90^0}}$             | 3                        | $\overline{4}$           | 6                            | 8                        | 6                            | $\overline{\phantom{0}}$     | 6                            | 8                        |                          |
| 35           | $\frac{100}{e^{j45}}$                           | $\overline{\phantom{0}}$ | 7                        | $\overline{2}$               | $\overline{\phantom{0}}$ | $\overline{\phantom{0}}$     | 10                           | $\tau$                       | 14                       | 8                        |
| 36           | 100                                             | 10                       | $\overline{\phantom{0}}$ | $\overline{\phantom{0}}$     | $\overline{a}$           | 15                           | 5                            | $\overline{4}$               | 8                        | 11                       |
| 37           | $\frac{90}{e^{j\overline{30^0}}}$               | $\overline{\phantom{0}}$ | $\overline{4}$           | 3                            | 6                        | 6                            | 14                           | $\overline{\phantom{a}}$     | 10                       | $\Box$                   |
| 38           | $\frac{100}{e^{-j30}}$                          | $\overline{7}$           | 8                        | 10                           | 8                        | $\overline{\phantom{0}}$     | $\overline{\phantom{a}}$     |                              | $\overline{4}$           | 12                       |
| 39           | 30                                              | 5                        | $\overline{\phantom{0}}$ | $\overline{2}$               | $\overline{\phantom{0}}$ | 3                            | $\overline{7}$               | $\overline{\phantom{a}}$     | 9                        | 5                        |
| 40           | 80                                              | -                        | 6                        | 12                           | 6                        | 13                           | 5                            | 8                            | $\overline{\phantom{0}}$ | $\overline{\phantom{a}}$ |
| 41           | $80e^{-j600}$                                   | -                        | 5                        | 5                            | 12                       | 5                            | 10                           | 10                           | $\overline{7}$           | 13                       |
| 42           | 60                                              | $\overline{4}$           | -                        | 3                            | $\overline{\phantom{0}}$ | $\overline{\phantom{0}}$     | $\overline{7}$               | 11                           | 6                        | $\mathfrak{Z}$           |
| 43           | $\overline{60}e^{j\overline{90^0}}$             | 8                        | $\overline{\phantom{0}}$ | 6                            | 6                        | $\overline{\phantom{a}}$     | 8                            | $8\,$                        | $\overline{\phantom{0}}$ | $\boldsymbol{6}$         |
| 44           | 35                                              | $\overline{2}$           | -                        | $\overline{2}$               | $\overline{4}$           | 3                            | $\qquad \qquad \blacksquare$ | 5                            | 5                        | $\overline{\phantom{a}}$ |
| 45           | 120                                             | 6                        | $\overline{\phantom{0}}$ | $\overline{\phantom{0}}$     |                          | $\blacksquare$               | $\overline{4}$               | $\overline{4}$               | $\overline{4}$           | $\overline{\phantom{0}}$ |
| 46           | 130                                             | $\overline{4}$           | 5                        | 8                            | 6                        | $\overline{4}$               | $\overline{\phantom{0}}$     | $\qquad \qquad \blacksquare$ | $\Box$                   | 8                        |
| 47           | $100e^{j90^\circ}$                              | 9                        | $\overline{\phantom{0}}$ |                              | 6                        |                              |                              | 6                            | 6                        |                          |
| 48           | $80e^{-j900}$                                   |                          | 10                       | 8                            | 10                       |                              | -                            | 10                           | $\overline{\phantom{0}}$ | 5                        |
| 49           | $60e^{-j30^0}$                                  | $\tau$                   |                          |                              | $\overline{a}$           | 12                           | 5                            |                              | 5                        | 12                       |
| 50           | 45                                              | $\overline{\phantom{0}}$ | $\overline{7}$           | $\overline{2}$               | $\overline{\phantom{a}}$ | $\overline{\phantom{a}}$     | $\overline{2}$               | 3                            | $\overline{\phantom{a}}$ | $\overline{4}$           |
| 51           | $\frac{120e^{j\overline{30^0}}}{2}$             | $\overline{4}$           | $\overline{4}$           | 8                            | 3                        | 5                            | $\overline{2}$               | $\overline{2}$               | 5                        | $\tau$                   |
| 52           | $\frac{80}{90}e^{j\overline{90^0}}$             |                          | $\overline{\phantom{0}}$ | $\overline{4}$               | 6                        | 12                           | $\overline{4}$               | 10                           | $\overline{4}$           | 15                       |
| 53           | $\frac{135}{e^{j45}}$                           | $\overline{\phantom{0}}$ | 10                       |                              | 3                        | 8                            | $\overline{4}$               | 6                            | $\overline{2}$           | 10                       |
| 54           | $\frac{150e^{-j450}}{j}$                        | -                        | 5                        | 10                           | $\overline{4}$           | $\overline{\phantom{a}}$     | 3                            | 8                            | 12                       | $\overline{4}$           |
| 55           | $\frac{150e^{j35^{\circ}}}{250e^{j35^{\circ}}}$ | -                        | $\overline{4}$           | $\overline{2}$               | 5                        | 10                           | 3                            | ۰                            | 10                       | $\overline{2}$           |
| 56           | 110                                             | 5                        | -                        | 10                           | ۳                        | 20                           | 8                            | $\overline{4}$               | 12                       | $\overline{4}$           |
| 57           | 220                                             | $\overline{8}$           |                          | 6                            | $\overline{4}$           | $\overline{7}$               | 10                           |                              | 10                       | $\overline{3}$           |
| 58           | $60e^{j350}$                                    | 3                        | $\overline{4}$           |                              | 7                        | $\overline{\phantom{0}}$     | $\overline{7}$               | $\overline{4}$               | 15                       | 10                       |
| 59           | 100                                             | 6                        | 8                        |                              | $\overline{3}$           | 10                           | 6                            | $\overline{4}$               | $\overline{\phantom{0}}$ | 3                        |
| 60           | $\frac{120}{e^{-j35}}$                          | 3                        | 3                        |                              | 5                        | $\tau$                       | -                            | $\overline{7}$               | $\overline{7}$           | 10                       |
| 61           | $\frac{50 e^{-j50^0}}{2}$                       | $\overline{4}$           | $\overline{4}$           | $\overline{\phantom{0}}$     | 8                        | 13                           | $\tau$                       | 6                            | 8                        | $\overline{\phantom{0}}$ |
| 62           | $\overline{45}e^{-j\overline{90^0}}$            | 6                        | 6                        | $\overline{\phantom{a}}$     | 10                       | $\overline{2}$               | 4                            | $\qquad \qquad \blacksquare$ | 14                       | $\overline{4}$           |
| 63           | $\frac{70}{e^{j60}}$                            | $\overline{2}$           | -                        | $\overline{2}$               | 5                        |                              | 5                            | 8                            | 3                        | 9                        |
| 64           | $\frac{40e^{-j90}}{j60}$                        | 3                        | -                        | $\overline{4}$               | 6                        | 14                           | 6                            | $\overline{4}$               | $\overline{\phantom{0}}$ | 3                        |
| 65           | $60e^{j90^\circ}$                               | $\mathbf{1}$             | -                        | $\qquad \qquad \blacksquare$ | $\tau$                   | 10                           | $\overline{4}$               | 8                            | -                        | 6                        |
| 66           | 100                                             | 8                        | 8                        | $\overline{2}$               | $\overline{\phantom{0}}$ | $\overline{\phantom{0}}$     | 5                            | 3                            | 3                        | $\boldsymbol{7}$         |
| 67           | $\frac{100e^{j\overline{45^0}}}{ }$             | 5                        | 10                       | 5                            | 6                        | 10                           | 6                            | 10                           | $\overline{\phantom{0}}$ | $\overline{\phantom{0}}$ |
| 68           | $60e^{j\overline{45^0}}$                        | $\mathbf{2}$             | $\overline{4}$           | $\overline{\phantom{0}}$     | 8                        | $\qquad \qquad \blacksquare$ | ۰                            | 5                            | 11                       | 5                        |

Продовження таблиці 3.1

| — m |                 |    |   |   |   |    |    |    |    |  |
|-----|-----------------|----|---|---|---|----|----|----|----|--|
|     |                 | 3  |   | 5 | O | -  | 8  | 9  | 10 |  |
| 69  | $100 e^{j30^0}$ |    | 3 |   |   | 10 |    | 3  |    |  |
| 70  | 50              |    | 6 |   |   |    | 10 | 10 |    |  |
| 71  | 80              | 3  |   | 6 | 8 | 6  |    | 6  | 8  |  |
| 72  | $40e^{-j90^0}$  |    |   | ◠ |   |    | 10 | ⇁  | 14 |  |
| 73  | $50e^{-j90^0}$  | 10 |   |   |   | 15 |    |    | 8  |  |
| 74  | 127             |    |   | 3 | 6 | 6  | 14 |    | 10 |  |
| 75  | 75              |    | 8 |   | 8 |    |    |    |    |  |

Таблиця 3.2

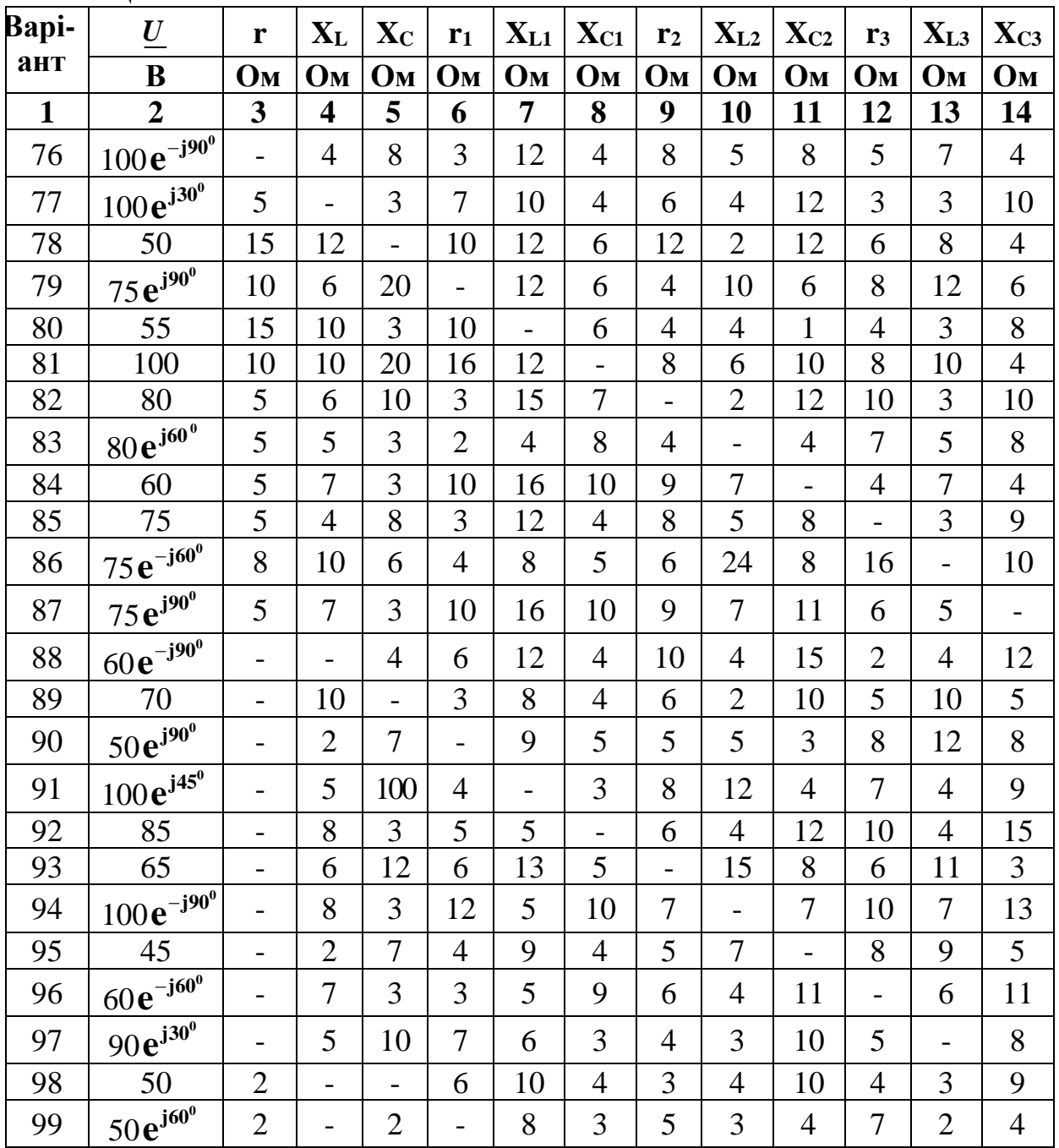

Продовження таблиці 3.2

| $\mathbf{1}$ | $\overline{2}$                | 3                        | $\overline{\mathbf{4}}$      | 5                            | 6                        | 7                        | 8                        | 9                        | 10                       | 11                       | 12                       | 13             | 14                       |
|--------------|-------------------------------|--------------------------|------------------------------|------------------------------|--------------------------|--------------------------|--------------------------|--------------------------|--------------------------|--------------------------|--------------------------|----------------|--------------------------|
| 100          | 35                            | 4                        | $\qquad \qquad -$            | 3                            | 3                        | $\overline{\phantom{0}}$ | 6                        | $\overline{2}$           | 9                        | 12                       | 6                        | 3              | 5                        |
| 101          | 40                            | 8                        | -                            | 6                            | 6                        | 8                        | -                        | $\overline{4}$           | 9                        | $\overline{3}$           | 9                        | 10             | 6                        |
| 102          | $60e^{-j30^0}$                | 3                        | $\qquad \qquad -$            | 3                            | $\overline{4}$           | 3                        | 8                        | $\overline{\phantom{0}}$ | 3                        | 8                        | 3                        | 8              | $\overline{2}$           |
| 103          | 30                            | $\overline{7}$           | $\qquad \qquad -$            | $\overline{7}$               | 5                        | $\overline{4}$           | 3                        | 3                        | $\overline{\phantom{0}}$ | 6                        | 6                        | $\overline{4}$ | 3                        |
| 104          | $\frac{50}{e^{-j90^0}0}$      | 5                        | $\qquad \qquad -$            | 5                            | 8                        | $\overline{7}$           | $\overline{4}$           | $\overline{4}$           | 6                        | $\overline{\phantom{0}}$ | 6                        | 8              | 5                        |
| 105          | $45e^{j90^{\circ}}$           | $\mathbf{1}$             | $\overline{\phantom{0}}$     | $\overline{2}$               | $\overline{4}$           | 5                        | 10                       | $\overline{7}$           | $\overline{2}$           | $\overline{4}$           | $\overline{\phantom{0}}$ | 14             | 6                        |
| 106          | $80e^{j45^{\circ}}$           | 3                        | $\qquad \qquad -$            | $\overline{2}$               | 9                        | 3                        | 5                        | 8                        | 4                        | $\overline{2}$           | $\overline{2}$           |                | $8\,$                    |
| 107          | 100                           | 10                       | $\overline{a}$               | 5                            | 3                        | 5                        | 9                        | $\overline{4}$           | 5                        | $\overline{7}$           | 6                        | 6              | $\overline{\phantom{0}}$ |
| 108          | 55                            | $\mathbf{1}$             | $\mathbf{1}$                 | $\overline{\phantom{a}}$     |                          | 10                       | $\overline{2}$           | 6                        | $\overline{7}$           | 15                       | 8                        | 13             | $\overline{7}$           |
| 109          | 60                            | 3                        | 3                            | $\qquad \qquad \blacksquare$ | 5                        | $\overline{\phantom{0}}$ | $\overline{7}$           | $\overline{7}$           | 12                       | 5                        | $\overline{4}$           | 5              | 9                        |
| 110          | 100                           | 6                        | 8                            | $\overline{\phantom{0}}$     | 10                       | 5                        | $\overline{a}$           | 9                        | 8                        | $\overline{3}$           | $\overline{7}$           | $\overline{7}$ | 3                        |
| 111          | $\frac{75}{ }e^{j60^\circ}$   | 5                        | 5                            |                              | 9                        | $\overline{3}$           | $\overline{4}$           | $\overline{\phantom{0}}$ | 10                       | $\mathbf{1}$             | 10                       | 3              | 6                        |
| 112          | 50                            | $\overline{2}$           | $\mathbf{1}$                 | $\qquad \qquad -$            | 12                       | 6                        | $\overline{4}$           | 10                       | -                        | $\overline{2}$           | 5                        | 11             | $\overline{4}$           |
| 113          | 25                            | $\overline{4}$           | 6                            | $\overline{\phantom{a}}$     | $\overline{4}$           | 6                        | 10                       | 5                        | 3                        | $\overline{a}$           | $\overline{4}$           | $\mathbf{1}$   | $\overline{2}$           |
| 114          | $\frac{30}{2}e^{-j60^0}$      | $\overline{2}$           | $\overline{2}$               |                              | 8                        | $\overline{2}$           | 8                        | 6                        | $\overline{4}$           | 6                        |                          | $\overline{4}$ | 10                       |
| 115          | 30                            | $\overline{c}$           | $\overline{4}$               |                              | 5                        | 7                        | 12                       | 3                        | 8                        | $\overline{4}$           | 5                        |                | 5                        |
| 116          | 40                            | 3                        | $\overline{4}$               | $\overline{\phantom{a}}$     | 6                        | $\overline{2}$           | 5                        | 8                        | 13                       | $\overline{7}$           | 6                        | 6              | ÷,                       |
| 117          | $80e^{j45^{\circ}}$           | $\mathbf{1}$             | $\overline{2}$               | 8                            |                          | $\overline{\phantom{0}}$ | $\tau$                   | 3                        | 6                        | 11                       | 10                       | 3              | 5                        |
| 118          | $\frac{25}{ }e^{j90^0}$       | 2.5                      | 2.5                          | 3                            |                          | 5                        | $\overline{\phantom{0}}$ | 3                        | $\overline{4}$           | 8                        | $\overline{4}$           | $\overline{2}$ | 3                        |
| 119          | 35                            | $\mathbf{1}$             | $\overline{2}$               | $\overline{\phantom{a}}$     | $\overline{\phantom{a}}$ | 10                       | 5                        | -                        | 12                       | $\overline{7}$           | 3                        | 8              | $\overline{4}$           |
| 120          | 70                            | $\mathbf{1}$             | 3                            | $\overline{4}$               |                          | 15                       | 5                        | 10                       | -                        | $\overline{2}$           | 9                        | $\overline{4}$ | $\overline{c}$           |
| 121          | 60                            | $\mathbf{1}$             | $\overline{4}$               | $\overline{4}$               | $\overline{\phantom{0}}$ | 10                       | 3                        | 6                        | 8                        | $\overline{a}$           | $\overline{7}$           | 5              | $\overline{5}$           |
| 122          | $\frac{70e^{j90^{\circ}}}{2}$ | 3                        | 7                            | 3                            |                          | $\overline{2}$           | 11                       | 5                        | $\overline{4}$           | 12                       | $\overline{\phantom{0}}$ | $\overline{2}$ | 10                       |
| 123          | 50                            | 3                        | $\overline{2}$               | 6                            |                          | 8                        | $\overline{4}$           | $\overline{4}$           | $\overline{4}$           | 8                        | 5                        |                | 5                        |
| 124          | 70                            | 4                        | 6                            | $\overline{4}$               | $\overline{\phantom{0}}$ | 6                        | 12                       | 10                       | 6                        | 3                        | $\overline{7}$           | $\overline{4}$ |                          |
| 125          | $75e^{j60^{\circ}}$           | $\overline{2}$           | 13                           | 8                            | 6                        | -                        | $\overline{\phantom{0}}$ | 8                        | 12                       | 6                        | 6                        | 11             | 3                        |
| 126          | $100e^{j30^0}$                | $\overline{a}$           | $\overline{2}$               | $\overline{7}$               |                          | 9                        | 5                        | 5                        | 5                        | 3                        | 8                        | 12             | 8                        |
| 127          | $100e^{-j300}$                | $\overline{\phantom{0}}$ | 5                            | 100                          | $\overline{4}$           | $\overline{\phantom{0}}$ | 3                        | 8                        | 12                       | $\overline{4}$           | $\overline{7}$           | $\overline{4}$ | 9                        |
| 128          | 50                            | $\overline{\phantom{0}}$ | 8                            | 3                            | 5                        | 5                        | ÷,                       | 6                        | $\overline{4}$           | 12                       | 10                       | $\overline{4}$ | 15                       |
| 129          | $75e^{j90^\circ}$             | -                        | 6                            | 12                           | 6                        | 13                       | 5                        | -                        | 15                       | 8                        | 6                        | 11             | 3                        |
| 130          | 55                            | -                        | 8                            | 3                            | 12                       | 5                        | 10                       | $\boldsymbol{7}$         |                          | $\overline{7}$           | 10                       | $\overline{7}$ | 13                       |
| 131          | 100                           | $\overline{\phantom{0}}$ | $\overline{2}$               | $\overline{7}$               | $\overline{4}$           | 9                        | $\overline{4}$           | 5                        | 7                        | $\overline{a}$           | 8                        | 9              | 5                        |
| 132          | 80                            | $\overline{\phantom{a}}$ | $\overline{7}$               | $\overline{3}$               | 3                        | $\overline{5}$           | 9                        | 6                        | 4                        | 11                       | $\overline{\phantom{0}}$ | 6              | 11                       |
| 133          | $80e^{j60^\circ}$             | -                        | 5                            | 10                           | 7                        | 6                        | 3                        | $\overline{4}$           | 3                        | 10                       | 5                        | -              | $8\,$                    |
| 134          | 60                            | $\overline{2}$           | $\qquad \qquad \blacksquare$ | $\qquad \qquad -$            | 6                        | 10                       | $\overline{4}$           | 3                        | 4                        | 10                       | $\overline{4}$           | 3              | 9                        |
| 135          | 75                            | $\overline{2}$           | $\overline{\phantom{0}}$     | $\overline{2}$               |                          | 8                        | 3                        | $\overline{5}$           | 3                        | $\overline{4}$           | $\overline{7}$           | $\overline{2}$ | $\overline{4}$           |
| 136          | $75e^{j60^{\circ}}$           | $\overline{4}$           | -                            | 3                            | 3                        | $\overline{\phantom{0}}$ | 6                        | $\overline{2}$           | 9                        | 12                       | 6                        | 3              | 5                        |

| $\mathbf{1}$ | $\mathbf{L}$<br>$\overline{2}$ | 3              | $\overline{\mathbf{4}}$  | 5                        | 6                        | 7              | 8               | 9              | 10             | 11                       | 12             | 13             | 14             |
|--------------|--------------------------------|----------------|--------------------------|--------------------------|--------------------------|----------------|-----------------|----------------|----------------|--------------------------|----------------|----------------|----------------|
| 137          | $\frac{75}{ }e^{j90^0}$        | 8              | $\overline{\phantom{a}}$ | 6                        | 6                        | 8              | -               | $\overline{4}$ | 9              | 3                        | 9              | 10             | 6              |
| 138          | $60e^{j90^0}$                  | 3              | $\overline{\phantom{0}}$ | 3                        | $\overline{4}$           | 3              | 8               | -              | 3              | 8                        | 3              | 8              | $\overline{2}$ |
| 139          | 70                             | $\overline{7}$ | $\overline{\phantom{a}}$ | $\overline{7}$           | 5                        | $\overline{4}$ | 3               | 3              | Ξ.             | 6                        | 6              | $\overline{4}$ | 3              |
| 140          | $\frac{50}{ }e^{j90^0}$        | 5              | -                        | 5                        | 8                        | 7              | $\overline{4}$  | $\overline{4}$ | 6              | -                        | 6              | 8              | 5              |
| 141          | $100e^{j450}$                  | $\mathbf{1}$   | $\overline{\phantom{0}}$ | $\overline{2}$           | $\overline{4}$           | 5              | 10              | $\overline{7}$ | $\overline{2}$ | $\overline{4}$           | -              | 14             | 6              |
| 142          | 85                             | 3              | $\overline{\phantom{a}}$ | $\overline{2}$           | 9                        | 3              | 5               | 8              | $\overline{4}$ | $\overline{2}$           | $\overline{2}$ |                | 8              |
| 143          | 65                             | 10             | $\overline{\phantom{a}}$ | 5                        | 3                        | 5              | 9               | $\overline{4}$ | 5              | 7                        | 6              | 6              |                |
| 144          | $\frac{100}{e^{-j90}}$         | $\mathbf{1}$   | $\mathbf{1}$             |                          | $\overline{\phantom{0}}$ | 10             | $\overline{2}$  | 6              | 7              | 15                       | 8              | 13             | 7              |
| 145          | 45                             | 3              | 3                        | -                        | 5                        | -              | 7               | $\overline{7}$ | 12             | 5                        | $\overline{4}$ | 5              | 9              |
| 146          | $60e^{-j600}$                  | 6              | 8                        | $\overline{\phantom{0}}$ | 10                       | 5              | $\qquad \qquad$ | 9              | 8              | 3                        | $\overline{7}$ | $\overline{7}$ | 3              |
| 147          | $90e^{j30^{\circ}}$            | 5              | 5                        |                          | 9                        | 3              | $\overline{4}$  | -              | 10             | 1                        | 10             | 3              | 6              |
| 148          | 50                             | $\overline{2}$ | $\mathbf{1}$             | $\qquad \qquad$          | 12                       | 6              | $\overline{4}$  | 10             | -              | $\overline{2}$           | 5              | 11             | $\overline{4}$ |
| 149          | 80                             | $\overline{4}$ | 6                        | $\qquad \qquad$          | $\overline{4}$           | 6              | 10              | 5              | 3              | $\overline{\phantom{0}}$ | $\overline{4}$ | $\mathbf{1}$   | $\overline{2}$ |
| 150          | 100                            | $\overline{2}$ | $\overline{2}$           |                          | 8                        | $\overline{2}$ | 8               | 6              | $\overline{4}$ | 6                        | -              | $\overline{4}$ | 10             |

Продовження таблиці 3.2

3.3.7 Побудувати замкнену векторну діаграму струмів кола.

3.3.8 Обчислити комплексні напруги віток та напруги на всіх елементах кола.

3.3.9 Побудувати замкнену векторну діаграму напруг віток. Показати на ній усі складові напруги на елементах. Напруги віток на діаграмі виділити жирними або кольоровими лініями.

### **СПИСОК ЛІТЕРАТУРИ**

1 Теорія електричних і магнітних кіл: підручник / С. В. Панченко, О. М. Ананьєва, М. М. Бабаєв та ін. Харків: УкрДУЗТ, 2020. 246 с.

2 Особливості розрахунку кіл змінного струму. URL: / thelib.info/elektronika / 2939751 – osoblivosti-rozrahunku-kilzminnogo-strumu/

3 Fiore J. M. AC Electrical Circuit Analysis. A Practical Approach. Mohawk Valley Community College. URL: https://www2.mvcc.edu>jfiore

#### МЕТОДИЧНІ ВКАЗІВКИ

#### для самостійної роботи та завдання до розрахунково-графічної роботи з розділу «Кола однофазного синусоїдного струму» дисциплін

#### «*ТЕОРЕТИЧНІ ОСНОВИ ЕЛЕКТРОТЕХНІКИ ТА ЕЛЕКТРОМЕХАНІКИ*» та «*ЕЛЕКТРОТЕХНІКА ТА ЕЛЕКТРИЧНІ МАШИНИ*»

Відповідальний за випуск Давиденко М. Г.

Підписано до друку 2022 р. Умовн. друк. арк. 1,75. Тираж . Замовлення № . Видавець та виготовлювач Український державний університет залізничного транспорту, 61050, Харків-50, майдан Фейєрбаха,7. Свідоцтво суб'єкта видавничої справи ДК № 6100 від 21.03.2018 р.